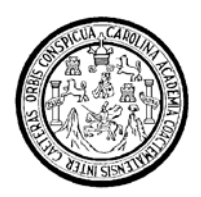

**Universidad de San Carlos de Guatemala Facultad de Ingeniería Escuela de Ingeniería Mecánica Industrial**

# **ANÁLISIS ECONÓMICO FINANCIERO PARA ZONAS FRANCAS ACTUALES, S.A.**

## **Frankie Rolando Herrera Gamarro Asesorado por la Inga. Norma Ileana Sarmiento Zeceña de Serrano**

**Guatemala, marzo de 2009** 

UNIVERSIDAD DE SAN CARLOS DE GUATEMALA

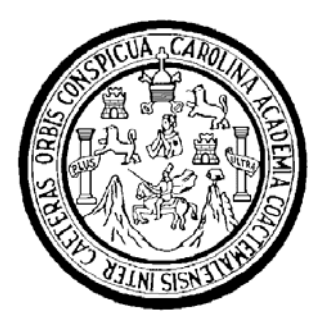

FACULTAD DE INGENIERÍA

# **ANÁLISIS ECONÓMICO FINANCIERO PARA ZONAS FRANCAS ACTUALES, S.A.**

TRABAJO DE GRADUACIÓN

PRESENTADO A JUNTA DIRECTIVA DE LA FACULTAD DE INGENIERÍA POR

# **FRANKIE ROLANDO HERRERA GAMARRO**

ASESORADO POR LA INGA. NORMA ILEANA SARMIENTO ZECEÑA DE SERRANO

AL CONFERÍRSELE EL TÍTULO DE

**INGENIERO INDUSTRIAL** 

GUATEMALA, MARZO DE 2009

# **UNIVERSIDAD DE SAN CARLOS DE GUATEMALA FACULTAD DE INGENIERÍA**

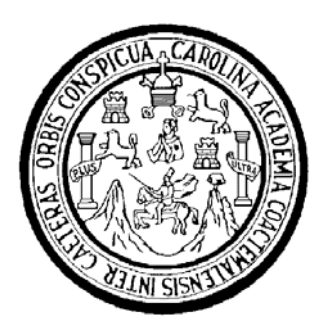

# **NÓMINA DE JUNTA DIRECTIVA**

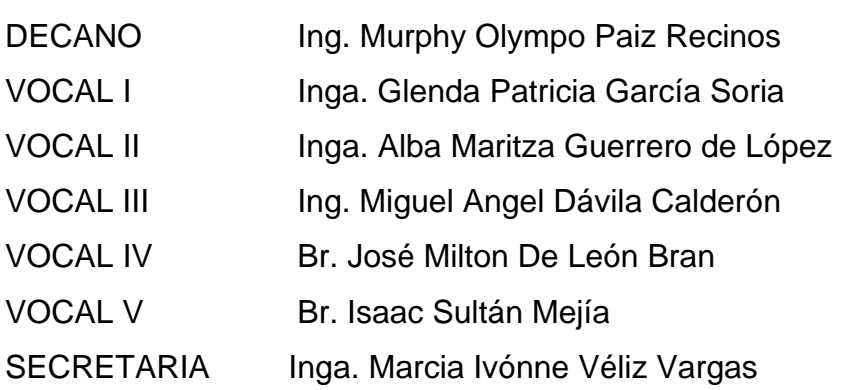

# **TRIBUNAL QUE PRACTICÓ EL EXAMEN GENERAL PRIVADO**

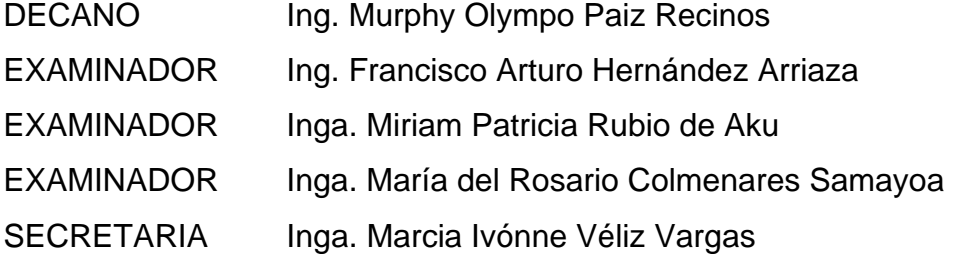

#### HONORABLE TRIBUNAL EXAMINADOR

Cumpliendo con los preceptos que establece la ley de la Universidad de San Carlos de Guatemala, presento a su consideración mi trabajo de graduación titulado:

## ANÁLISIS ECONÓMICO FINANCIERO PARA ZONAS **FRANCAS ACTUALES, S.A.,**

tema que me fuera asignado por la Dirección de la Escuela de Mecánica Industrial, el 13 de noviembre de 2007.

Frankie Rolando Herrera Gamarro

Guatemala, 19 de enero de 2009.

À

Ing. José Francisco Gómez Rivera Director Escuela Mecánica Industrial Facultad de Ingeniería Presente

Estimado Ingeniero Gómez Rivera.

Por este medio le informo que procedí a revisar el trabajo de graduación titulado "ANÁLISIS ECONÓMICO FINANCIERO PARA ZONAS FRANCAS ACTUALES, S.A.", desarrollado por el estudiante Frankie Rolando Herrera Gamarro, el cual encuentro satisfactorio, por lo que le solicito continuar con el trámite respectivo.

Sin otro particular, aprovecho para saludarlo.

Atentamente,

Muma Qummiti<br>Inga. Norma Ileana Sarmiknto Zeceña de rrano Asesora 

UNIVERSIDAD DE SAN CARLOS **DE GUATEMALA** 

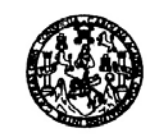

**FACULTAD DE INGENIERIA** 

Como Catedrático Revisor del Trabajo de Graduación titulado ANÁLISIS ECONÓMICO FINANCIERO PARA ZONAS FRANCAS ACTUALES, S.A, presentado por el estudiante universitario Frankie Rolando Herrera Gamarro, apruebo el presente trabajo y recomiendo la autorización del mismo.

 $\sim$ 

ID Y ENSEÑAD A TODOS

Inga. Karla Lizbeth Martínez Vargas de Castañón<br>Catedrática Revisora de Trabajos de Graduación Escuela Mecánica Industrial

> INGA. KARLA MARTÍNEZ Colegiada 5,706

Guatemala febrero de 2009.

/mgp

Escuelas: Ingeniería Civil, Ingenie<br>(ERIS), Posgrado Maestría en Sis<br>Licenciatura en Matemática, Licenc

UNIVERSIDAD DE SAN CARLOS DE GUATEMALA

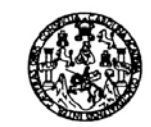

FACULTAD DE INGENIERIA

El Director de la Escuela de Ingeniería Mecánica Industrial de la Facultad de Ingeniería de la Universidad de San Carlos de Guatemala, luego de conocer el dictamen del Asesor, el Visto Bueno del Revisor y la aprobación del Área de Lingüística del trabajo de graduación titulado ANÁLISIS<br>ECONÓMICO FINANCIERO PARA ZONAS FRANCAS ACTUALES, S.A., presentado por el estudiante universitario Frankie Rolando Herrera Gamarro, aprueba el presente trabajo y solicita la autorización del mismo.

#### **ID Y ENSEÑAD A TODOS**

Ing. José(Francisco Gómez Rivera **TARECTOR** Escuela Mécanica Industrial DIRECCION (suela de tocasia): Al

Guatemala, marzo de 2009.

/mgp

ial, Ingeniería Química, Ingeniería Mecánica Eléctrica, Escuela de Ciencias, Regional de Ingeniería Sanitaria y Recursos s Civil, Ing (ERIS), Pos as: Ingenieria mon<br>nas (CESEM). Guat o Maestria nción ing nieria Vial. Ca Ele En

Universidad de San Carlos De Guatemala

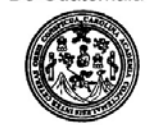

Facultad de Ingeniería Decanato

Ref. DTG.070 -09

El Decano de la Facultad de Ingeniería de la Universidad de San Carlos de Guatemala, luego de conocer la aprobación por parte del Director de la Escuela de Ingeniería Mecánica Industrial, al trabajo de graduación titulado: ANÁLISIS ECONÓMICO FINANCIERO PARA ZONAS FRANCAS ACTUALES, S.A., presentado por el estudiante universitario FRANKIE ROLANDO HERRERA GAMARRO autoriza la impresión del mismo.

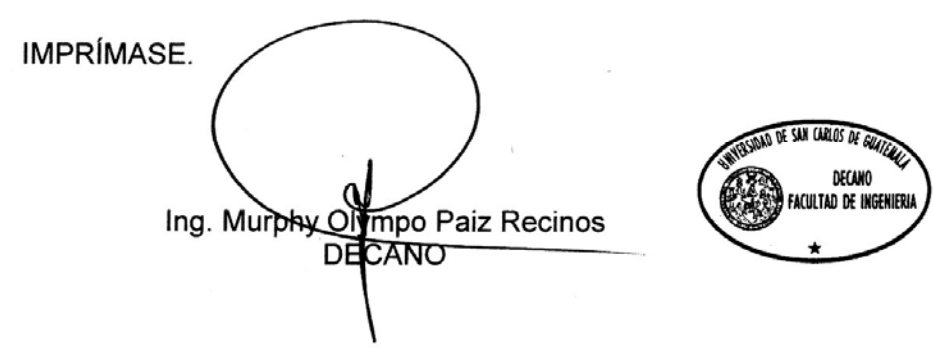

Guatemala, marzo de 2009.

 $\overline{\phantom{a}}$ 

 $/cc$ 

## **ACTO QUE DEDICO A:**

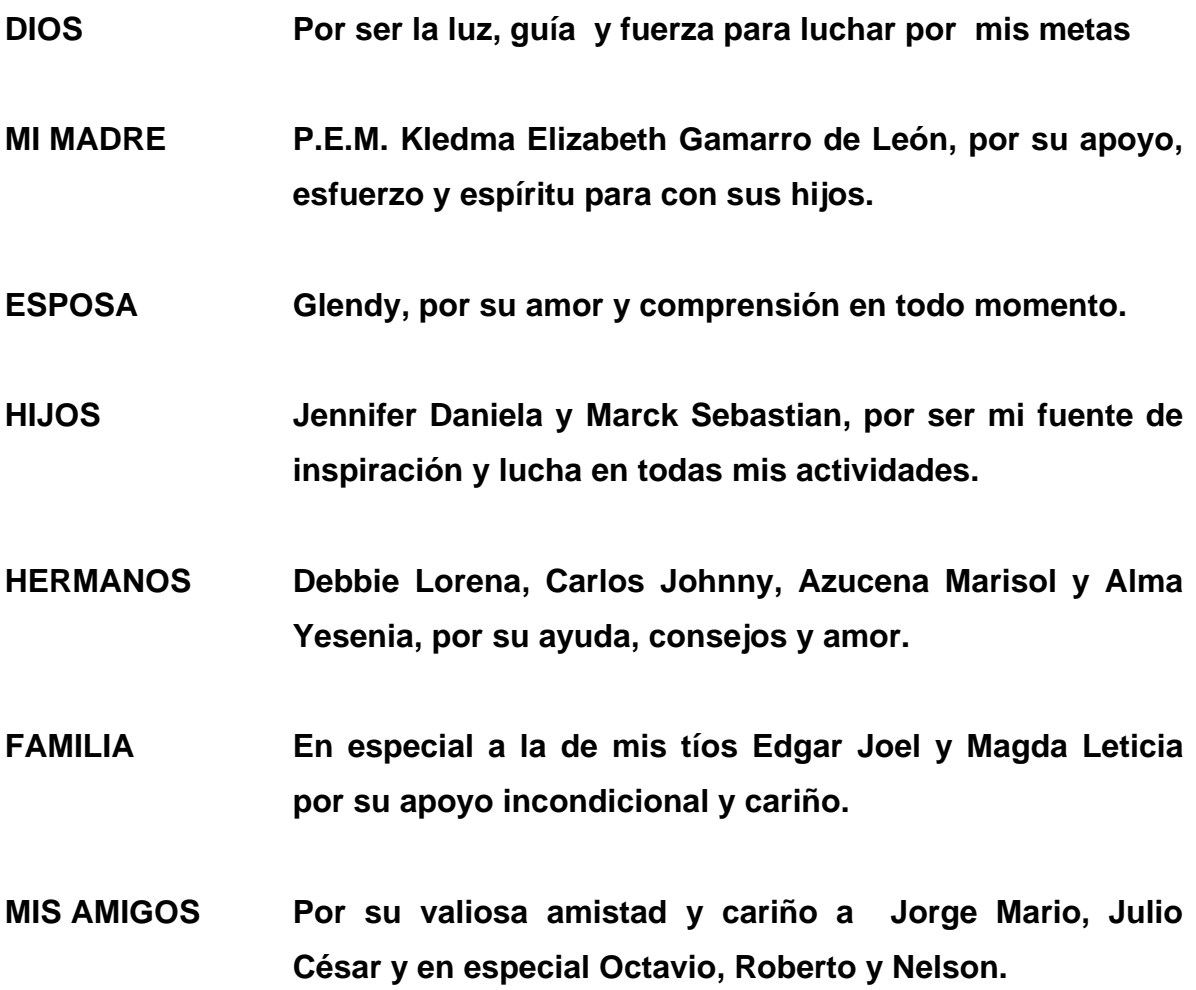

**AGRADECIMIENTO ESPECIAL A: la familia de Grupo D´Lovi Internacional.**

# **ÌNDICE GENERAL**

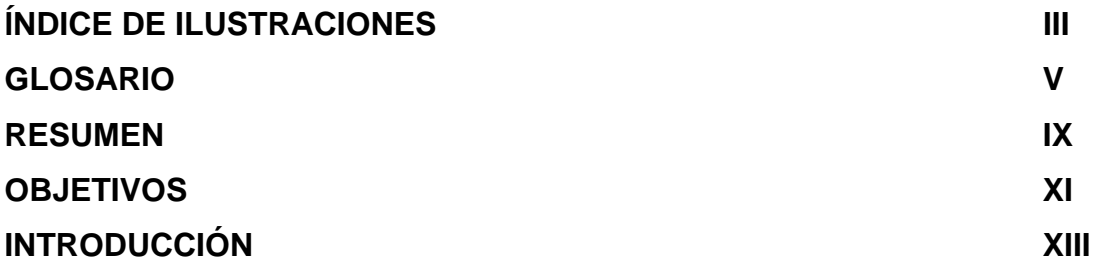

# **1. ANTECEDENTES GENERALES DE ZONAS FRANCAS ACTUALES, S.A.**  1.1. Aspectos generales y tributarios de una Zona Franca 01 1.2. Antecedentes históricos de Zonas Francas Actuales, S.A. 04 1.3. Descripción de las Instalaciones 05 1.4. Distribución de las instalaciones 09

## **2. INFORMACIÓN CONTABLE Y FINANCIERA**

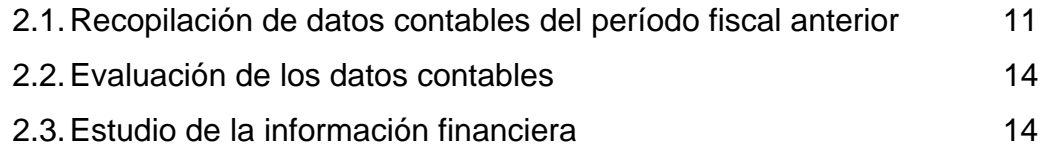

## **3. ÍNDICES FINANCIEROS**

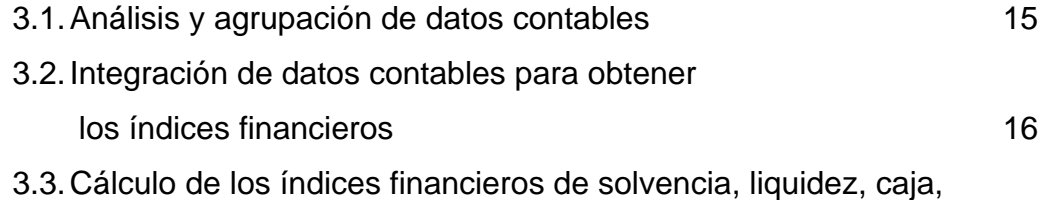

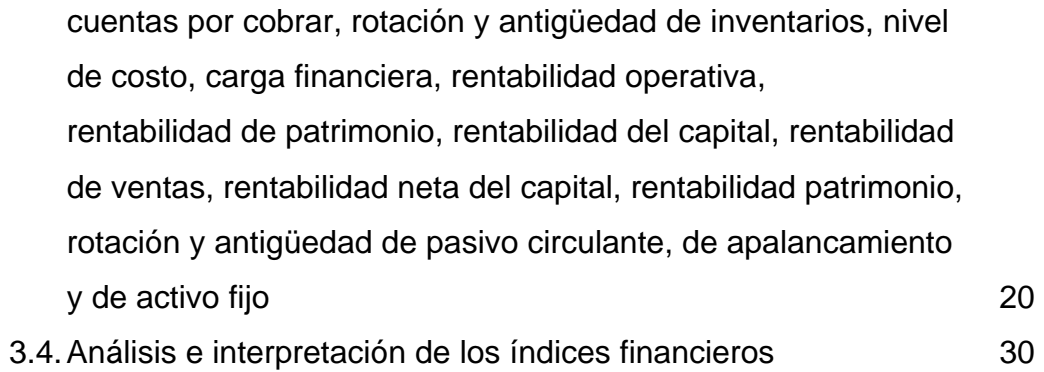

### **4. PUNTO DE EQUILIBRIO**

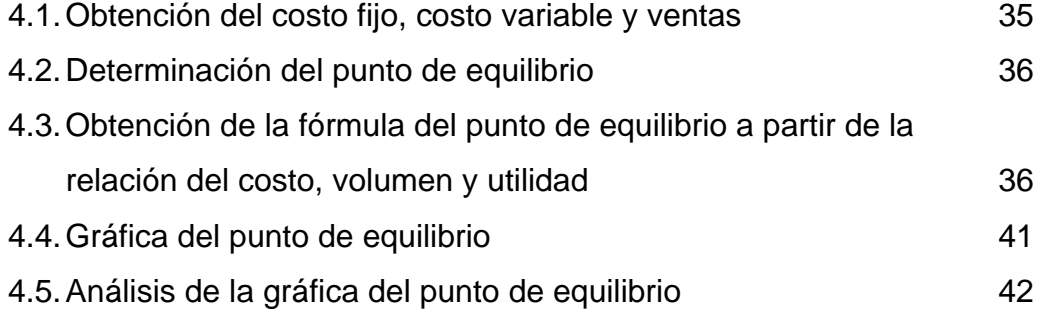

## **5. CONTROL Y MEJORA CONTINUA**

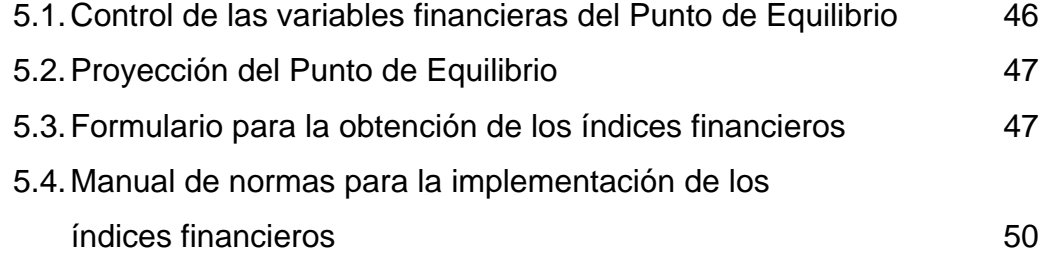

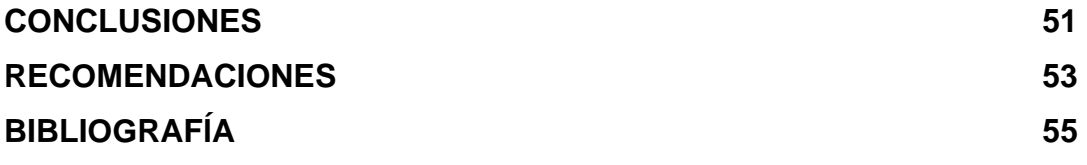

# **ÍNDICE DE ILUSTRACIONES**

## **FIGURAS**

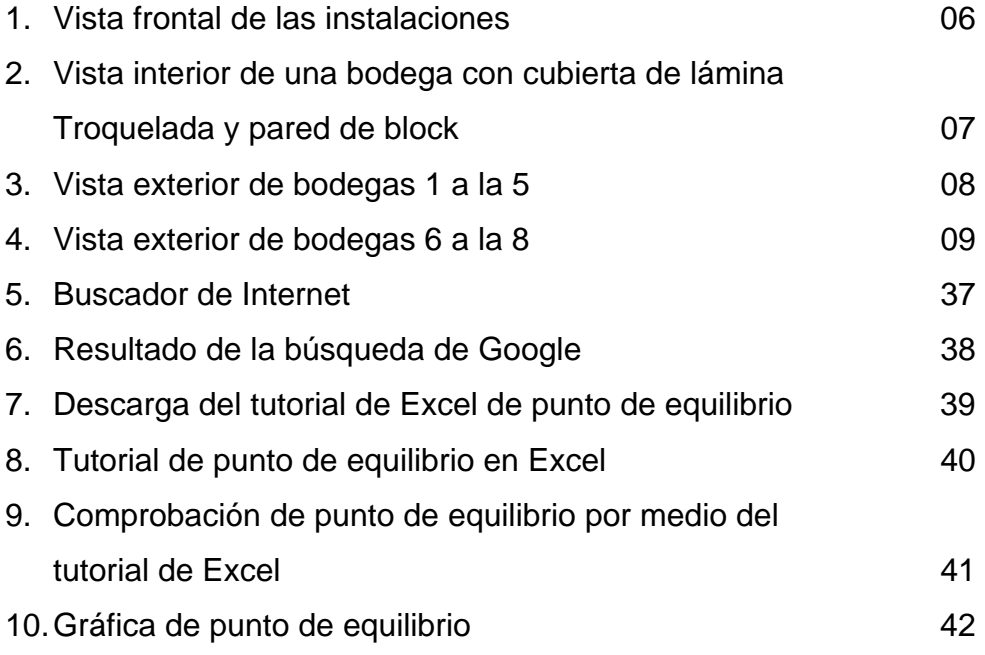

## **TABLAS**

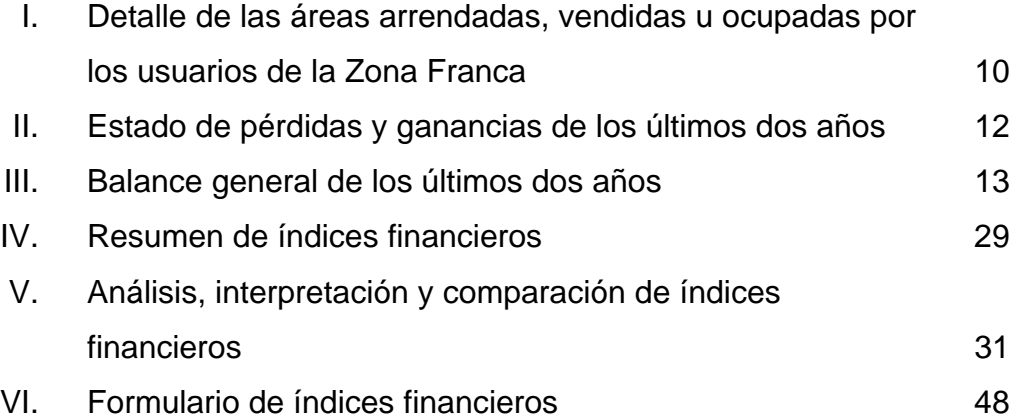

### **GLOSARIO**

- **Análisis de sensibilidad** Técnica que examina cómo cambiará un resultado si la información pronosticada original no se logra o si el supuesto subyacente cambia.
- **Apalancamiento operativo** Efectos que los costos fijos tienen en los cambios de la utilidad de operación, a medida que los cambios ocurren en las unidades vendidas y, por tanto, en la contribución marginal.

**Causante del costo** Cualquier factor que afecta los ingresos.

- **Commodities** En economía es cualquier producto destinado a uso comercial. Al hablar de mercancía, generalmente se hace énfasis en productos genéricos, básicos y sin mayor diferenciación entre sus variedades.
- **Contabilidad de costos** Medidas e informes financieros e información no financiera que se relaciona con el costo de comprar o consumir recursos por parte de una organización. Da información para los gerentes de contabilidad administrativa y financiera.

**Contribución marginal** Total de ingresos menos el total de costos variables.

**Costo Costo Recurso sacrificado o perdido para lograr un** objetivo específico.

- **Costo de oportunidad** Contribución a la utilidad que se pierde (o rechaza) al no utilizar un recurso limitado en el mejor uso alterno.
- **Costo fijo** Costo que permanece sin cambio en el total por un período dado, a pesar de los cambios en el nivel relacionado con la actividad total o con el volumen.
- **Costo unitario** Costo calculado al dividir alguna cantidad de costos totales entre el número de unidades, también se conoce como *costo promedio*.
- **Eficacia** El grado en que un objetivo predeterminado se cumple.

**Eficiencia** Cantidad relativa de insumos utilizados para lograr un nivel dado de producción.

**Índice financiero** Número abstracto que representa el movimiento en conjunto de varios activos financieros que lo componen (acciones, bonos, monedas, commodities, etc.).

VI

- **Ingresos** Flujos favorables de activos (generalmente efectivo o cuentas por cobrar) recibidos por productos o servicios otorgados a los clientes.
- **Marketing** Manera mediante la cual las compañías promueven y venden sus productos o servicios a los clientes o sus clientes potenciales.
- **Punto de equilibrio** Cantidad de producción en la que el total de ingresos y el total de costos son iguales; es decir la utilidad de operación es cero.
- **Zona Franca** Región, distrito o ciudad de un país donde no se cobran derechos por la importación de mercancías o se suspende el cobro de algunos impuestos.

#### **RESUMEN**

Se realizó una investigación bibliográfica para explicar el concepto y el régimen tributario de una Zona Franca en Guatemala, para tener una base clara y detallada para el inicio de este trabajo. En esta descripción también se mencionó el tipo de construcciones, pisos, techos, accesos y urbanización de la Zona Franca en la cual se realizó este análisis.

Con base a la información que contienen los libros contables de la empresa se hizo una recopilación de los datos contables del período fiscal anterior, haciendo una evaluación detallada de los mismos para realizar un estudio de la misma.

 Con la información obtenida y ya clasificada, se pudieron obtener los índices financieros, llamados también razones financieras. Entre éstas se destacan las de liquidez, que miden la capacidad de Zonas Francas Actuales, S.A. para sus obligaciones de corto plazo, es decir, las que están por vencer, y las de rentabilidad que midieron la capacidad de la empresa para generar utilidades, es decir, que tan rentable es la empresa, o cómo están retornando los quetzales invertidos en ella.

Con la información de los costos fijos, costos variables y ventas, se determinó y dibujó el punto de equilibrio de Zonas Francas Actuales, S.A., lo cual constituye una información importante junto con los índices financieros, ya que este presenta en el tiempo de un período contable cuando la empresa ha cubierto sus gastos y los ingresos empiezan a contabilizarse como utilidad.

IX

El análisis del punto de equilibrio permitió concluir si la empresa era rentable, o bien realizar a tiempo los ajustes necesarios para alcanzarlo a la mayor brevedad posible y optimizar los recursos invertidos.

Conociendo que el punto de equilibrio es tan susceptible a los cambios en el tiempo, lo cual afecta directamente a la rentabilidad de la empresa, se deben de tener el control de las variables financieras que lo conforman, pues es importante que se optimicen los recursos para que las utilidades sean mayores. Una proyección del punto de equilibrio va a permitir que el control de las variables financieras se maneje dentro de parámetros normales y así poder realizar los ajustes necesarios si no se está dentro de los valores proyectados.

## **OBJETIVOS**

#### **GENERAL**

Determinar mediante un análisis económico financiero la situación de Zonas Francas Actuales, S.A.

#### **ESPECIFÍCOS:**

- 1. Distinguir las ventajas del análisis económico financiero en Zonas Francas Actuales, S.A.
- 2. Determinar en un período contable los costos de operación de la empresa Zonas Francas Actuales, S.A.
- 3. Determinar los ingresos mínimos de la empresa Zonas Francas Actuales, S.A. para alcanzar el punto de equilibrio.
- 4. Obtener la tasa de rendimiento de inversión de la empresa Zonas Francas Actuales, S.A.
- 5. Determinar las variables económicas que afectan directamente al análisis económico financiero de Zonas Francas Actuales, S.A.
- 6. Registrar el punto de equilibrio para que sirva de referencia histórica para la empresa.
- 7. Proponer políticas que orienten a la optimización de los recursos económicos de la empresa.

XII

## **INTRODUCCIÓN**

 Para que toda empresa tenga siempre la mejor información contable en cuánto a los resultados obtenidos durante su gestión debe de tener siempre presente que la misma debe de ser confiable, inmediata y ordenada.

 Esta información contable cuando cumple estos parámetros permite realizar un estudio económico financiero a cualquier empresa, pues a partir de los agentes económicos tanto externos como internos se puede evaluar tanto cualitativamente como cuantitativamente las interrelaciones que se dan entre estos agentes.

 A partir de esta información se pueden obtener, comparar, preparar e interpretar las razones o índices financieros, así como el punto de equilibrio, lo cual permite evaluar a una empresa en cuanto a solidez económica y a partir de estas razones estar preparados para las contingencias del futuro.

 La importancia de los estudios económicos financieros en cualquier empresa permite conocer la realidad actual de la misma y proyectar resultados a un corto, mediano y largo plazo.

 El primer capítulo aborda el aspecto legal bajo el cual opera la empresa, iniciando con los conceptos legales y tributarios, una reseña histórica de la empresa y por último el tipo de construcción, piso, techo, acceso y urbanización de la Zona Franca.

XIII

 En el segundo capítulo, se presenta toda la información contable para la realización de una evaluación detallada y llevar a cabo un estudio de la misma. En el tercer capítulo, se obtendrán índices financieros a partir de la información contable que se obtuvo en el capítulo anterior.

 A partir de la información del segundo capítulo se puede obtener el punto de equilibrio de la empresa, tema que se tratará en el cuarto capítulo, el cual permitirá concluir si la empresa es rentable. El quinto capítulo tratará del control y mejora continua de la empresa a partir de los índices financieros y el punto de equilibrio.

# **1. ANTECEDENTES GENERALES DE ZONAS FRANCAS ACTUALES, S.A.**

Es de suma importancia obtener todas las bases y conceptos legales bajo las cuales opera toda empresa, por tal motivo, se desarrollará el capítulo uno iniciando con los aspectos legales y tributarios de una Zona Franca, posteriormente se hará una reseña histórica de la empresa, y en esta descripción también se mencionará el tipo de construcciones, pisos, techos, accesos y urbanización de la zona franca.

#### **1.1 Aspectos legales y tributarios de una Zona Franca.**

"Se entenderá por Zona Franca el área de terreno física delimitada, planificada y diseñada, sujeta a un Régimen Aduanero Especial establecido en la presente Ley, en la que personas individuales o jurídicas se dediquen indistintamente a la producción o comercialización de bienes para la exportación o reexportación, así como a la prestación de servicios vinculados con el comercio internacional. La Zona Franca estará custodiada y controlada por la autoridad aduanera.

Las Zonas Francas podrán ser públicas o privadas y tendrán físicamente separadas el área donde se ubiquen los usuarios industriales y de servicios de aquellas donde se ubiquen los usuarios comerciales, y podrán establecerse en cualquier región del país, conforme a las disposiciones legales vigentes."<sup>1</sup>

l

<sup>1</sup> Decreto 65-89 de Ley de Zonas Francas de la República de Guatemala, Capítulo I: Disposiciones generales, Artículo 2.

"Se entenderá por Entidad Administradora a la persona jurídica legalmente registrada y autorizada para operar en el país, encargada de invertir, organizar, desarrollar y administrar Zonas Francas.

Se entenderá por usuario a la persona individual o jurídica autorizada por el Ministerio de Economía para operar en Zona Franca."<sup>2</sup>

"Los Ministerios de Economía y Finanzas Públicas, serán los órganos competentes en materia de Zonas Francas.

El Ministerio de Economía, tendrá entre otras las atribuciones siguientes:

- a) Autorizar o denegar el establecimiento de las Zonas Francas.
- b) Autorizar o denegar la operación de Zonas Francas.
- c) Autorizar o denegar a las personas individuales o jurídicas a instalarse como usuarios de una Zona Franca.
- d) Participar con otros ministerios o instituciones, en coordinación con el Ministerio de Relaciones Exteriores, en las negociaciones de acuerdos internacionales que se relacionen con actividades de las Zonas Francas y dar cumplimiento a dichos acuerdos.
- e) Conocer de las infracciones a esta Ley y su reglamento que le competen e imponer las sanciones correspondientes.
- f) Establecer las condiciones administrativas necesarias para la aplicación de esta Ley.
- g) Conocer y resolver cualquier otro asunto de su competencia."<sup>3</sup>

l

<sup>2</sup> Decreto 65-89 de Ley de Zonas Francas de la República de Guatemala, Capítulo I: Disposiciones generales, Artículo 3 y 4.

**<sup>3</sup>** Decreto 65-89 de Ley de Zonas Francas de la República de Guatemala, Capítulo II: De los Órganos Competentes en Materia de Zonas Francas, Artículo 6 y 7.

"Las Entidades Administradoras de Zonas Francas debidamente autorizadas, gozarán de los incentivos fiscales siguientes:

- a) Exoneración total de impuestos, derechos arancelarios y cargos aplicables a la importación de maquinaria, equipo, herramientas y materiales destinados exclusivamente a la construcción de la infraestructura, los edificios e instalaciones que se utilicen para el desarrollo de la Zona Franca, debidamente identificados en la resolución de autorización para la instalación y desarrollo de la misma.
- b) Exoneración total del Impuesto sobre la Renta que causen las rentas que provengan exclusivamente de la actividad como Entidad Administradora de la Zona Franca, por un plazo de quince (15) años contados a partir de la fecha de inicio del período de imposición inmediato siguiente a la fecha en que emita la autorización a que se refiere el inciso b) del artículo 6. de esta Ley. Las Entidades Administradoras domiciliadas en el exterior que operen en Guatemala no gozarán de esta exoneración si en su país de origen se otorga crédito fiscal por el Impuesto sobre la Renta que se pague en Guatemala.
- c) Exoneración del Impuesto Único sobre Inmuebles, que corresponde al gobierno central, por un período de cinco (5) años, sobre los inmuebles que sean destinados exclusivamente al desarrollo de una Zona Franca.
- d) Exoneración del Impuesto sobre Venta y Permuta de Bienes Inmuebles (alcabala) destinados exclusivamente al desarrollo y la ampliación de la Zona Franca.
- e) Exoneración del Impuesto del Papel Sellado y Timbres Fiscales, que recaigan sobre los documentos por medio de los cuales se transfiera a favor de la Entidad Administradora, la propiedad de bienes inmuebles que destine al desarrollo y ampliación de la Zona Franca.
- f) Exoneración del Impuesto de Papel Sellado y Timbres Fiscales que recaiga sobre los documentos por medio de los cuales se transfiera la propiedad de bienes inmuebles a usuarios de la Zona.
- g) Exoneración total de impuestos, derechos arancelarios y demás cargos aplicables a la importación y al consumo de fuel, oil, bunker, gas butano y propano, estrictamente necesarios para la generación de energía eléctrica que se utilice para el funcionamiento y prestación de servicios a los Usuarios de la Zona Franca, a partir de la fecha de autorización de operación de la misma."4

#### **1.2 Antecedentes históricos de Zonas Francas Actuales, S.A.**

Quedó constituída como sociedad el 25 de noviembre de 1998, inscrita en el Registro Mercantil de la República, según No. 39256, folio 156 y libro 132 de Sociedades Mercantiles.

Esta sociedad tiene como objeto efectuar toda clase de operaciones permisibles para este tipo de entidades, en forma especial dedicará su giro a lo siguiente: invertir, organizar, construir, desarrollar y administrar Zonas Francas Privadas, en cualquier parte del territorio nacional, pudiendo realizar en ellas todas las actividades y operaciones civiles, industriales, comerciales y de servicios relacionados con dicho objeto.

l

*<sup>4</sup>* Decreto 65-89 de Ley de Zonas Francas de la República de Guatemala, Capítulo V: De los Incentivos y Beneficios, Artículo 21.

Según resolución 0329 del Ministerio de Economía de fecha 14 de abril de 1999, a solicitud de Zonas Francas Actuales, S.A. para constituirse como una zona franca en la 33 calle 27-01 zona 12 con una extensión de 10088 (diez mil ochenta y ocho) metros cuadrados, en la finca 18655, folio 215 y libro 516 de Guatemala.

Beneficios que se tendrán son:

- a. Exoneración total del impuesto sobre la renta que causen las rentas que produzcan exclusivamente de la actividad como entidad administradora de la zona franca, por un plazo de 10 años contados a partir de la fecha de inicio de imposición inmediata siguiente a la fecha en que entra la autorización según artículo 63 del decreto 6-91 del congreso de la república.
- b. Exoneración total de impuestos, derechos arancelarios y cargos aplicables a la importación de la maquinaria, equipo, herramientas y materiales utilizados en su fase de instalación.
- c. Exoneración del pago de impuesto único sobre inmuebles en la parte que le corresponde al gobierno central por el plazo de cinco años, sobre el inmueble siguiente: finca 18655, folio 215 libro 516 de Guatemala.

#### **1.3 Descripción de las Instalaciones**

Zonas Francas Actuales, S.A. está ubicada en un sector industrial de la zona 12 (ver figura 1), cercano a la Calzada Atanasio Tzul, vecinos de Molinos Modernos, Productos del Aire, Bic, Aceros de Guatemala, talleres y plantas de Mixto Listo y Quality Print.

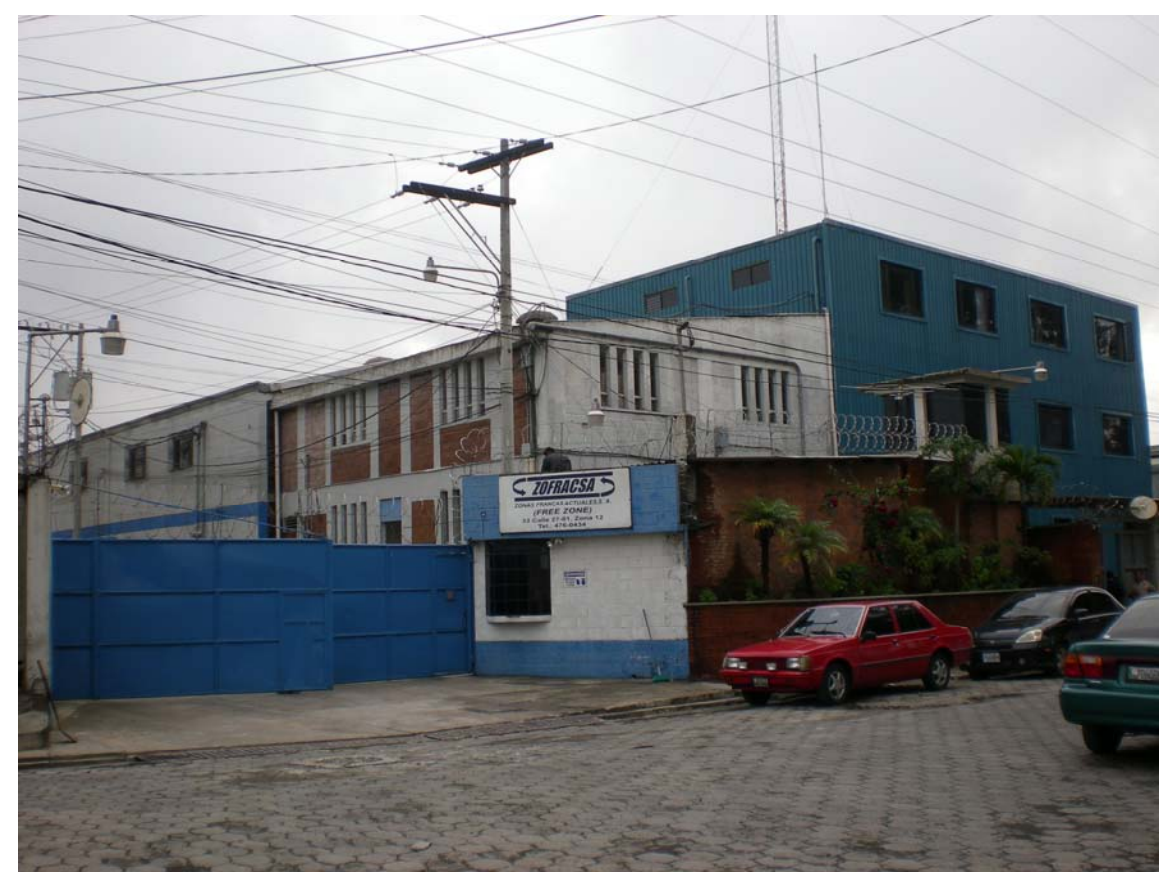

**Figura 1. Vista frontal de las instalaciones.** 

**Fuente. Elaboración propia.** 

Las calles son adoquinadas o de concreto, banquetas y bordillos de concreto, servicio de agua de la municipalidad capitalina, y red interna de distribución, electricidad, drenajes, iluminación pública en los exteriores, y privada dentro del complejo de bodegas, siendo el acceso por la 33 calle y la salida por la 31 calle.

El terreno es con frente hacia la 33 calle y la 27 avenida, es de forma poligonal regular, con una topografía plana en un 95 %, con un frente de 41 metros sobre la 33 calle y de 50 metros con la 27 avenida, teniendo un área registrada de 16,100 metros cuadrados.

La construcción consta de un edificio de 3 niveles de 386.40 metros cuadrados por nivel, con estructura de concreto de acero , entrepisos de losa de concreto y techo de estructura metálica con cubierta de lámina, pisos de cerámica, paredes repelladas, cernidas, pintadas en los interiores y con cubierta de lamina troquelada , así también un edificio de dos niveles de concreto , techo de estructura metálica liviana con lámina galvanizada de una extensión de 112.50 metros cuadrados cada nivel, donde funciona la delegación de Aduanas de la SAT.

Las bodegas de la uno a la cinco, son naves de estructura metálica de alma llena con cubierta de lámina troquelada, paredes de block de concreto o laminas (ver figura 2), pisos de concreto, portones de metal y cortina metálica enrollable, las cuales ocupan un área de 4131.19 m<sup>2</sup>.

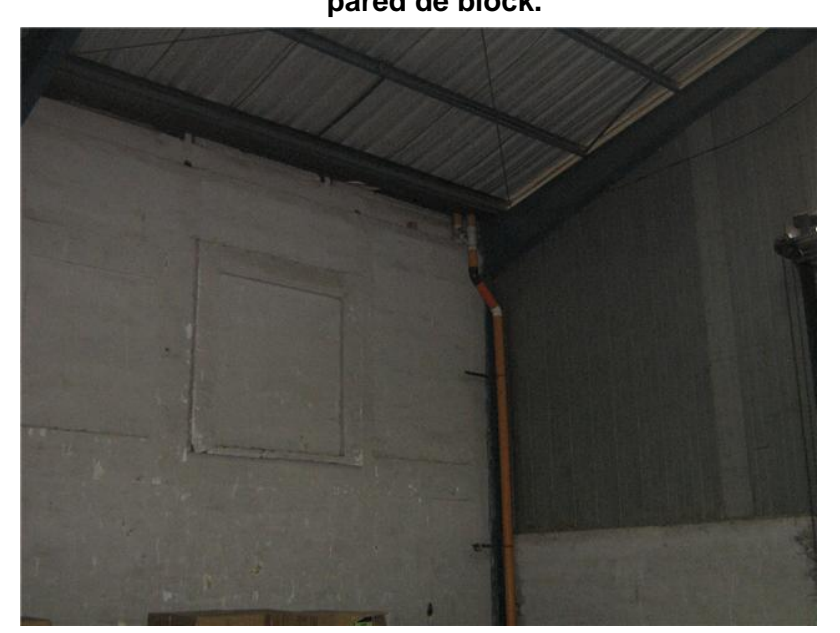

**Figura 2. Vista interior de una bodega con cubierta de lámina troquelada y pared de block.** 

**Fuente. Elaboración propia.** 

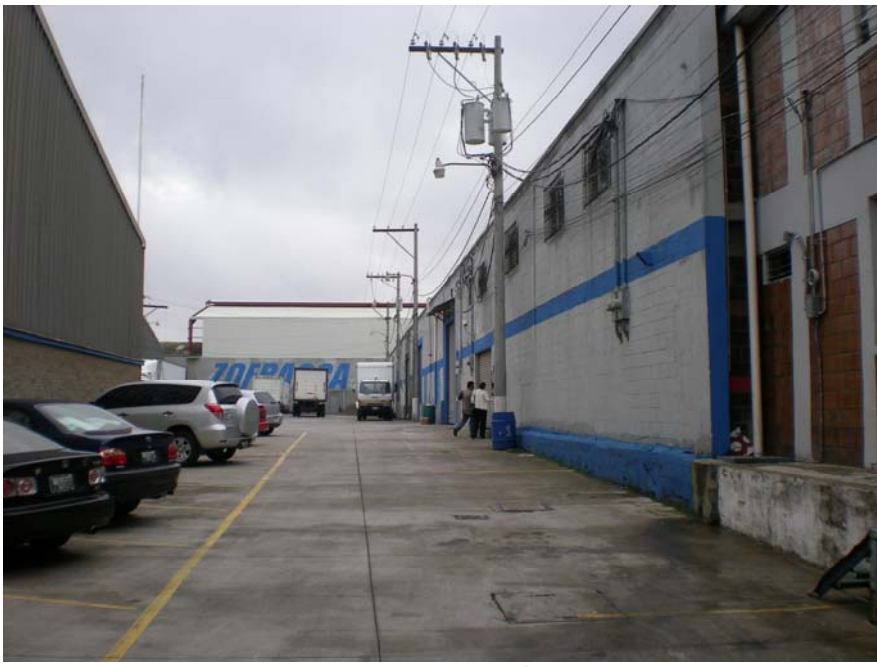

**Figura 3. Vista exterior de las bodegas 1 a la 5.** 

**Fuente. Elaboración propia.** 

De la seis a la ocho, son estructuras metálicas de alma llena y cubiertas de lámina troquelada, paredes de block y en algunas otras áreas de block de concreto, pisos de concreto de un grosor de 20 cms., portones metálicos de sistema enrollable, ocupando un área de 3787.19 m<sup>2</sup>, teniendo una altura las bodegas en su parte más alta de 8.80 metros y al hombro de 6.10 metros, contando cada una con su respectivo contador de agua y de luz, y dentro de cada una de ellas un espacio utilizado como oficinas de cada empresa.

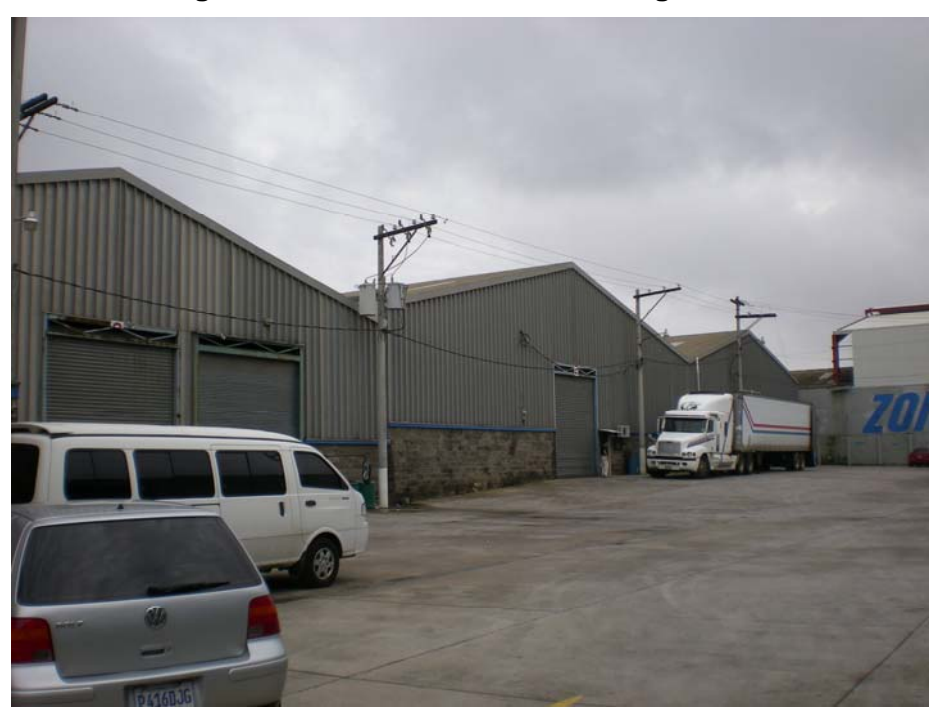

**Figura 4. Vista exterior de las bodegas 6 a la 8.**

**Fuente. Elaboración propia.** 

#### **1.4 Distribución de las instalaciones**

 A continuación se muestra la tabla I, en donde se detalla la distribución de arrendamiento de las instalaciones a las diferentes empresas o usuarios que son clientes de Zonas Francas Actuales, S.A., la cual incluye también el área en metros cuadrados que ocupa cada una de ellas y el tipo de usuario calificado ante el Ministerio de Economía de Guatemala.

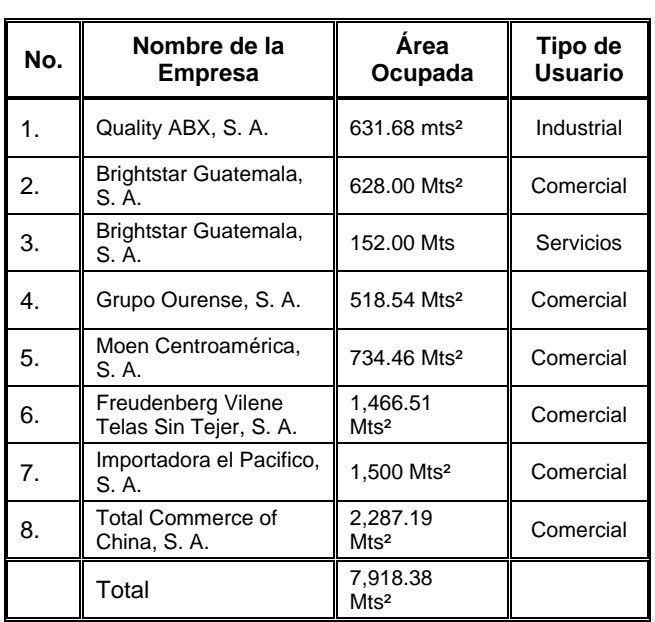

# **Tabla I. Detalle de las áreas arrendadas, vendidas u ocupadas por los usuarios de la Zona Franca**

**Fuente. Departamento de Contabilidad, Zonas Francas Actuales, S.A.** 

## **2. INFORMACIÓN CONTABLE Y FINANCIERA**

Con la información de los libros contables de la empresa se hará una recopilación de los datos contables de los tres períodos fiscales anteriores, realizando una evaluación de los mismos para poder realizar un estudio de la misma. Cabe mencionar que esta información es la base primordial para poder desarrollar el capítulo.

La información en contabilidad debe permitir a los administradores del negocio identificar, medir, clasificar, registrar, analizar y evaluar todas las operaciones y actividades de la organización.

La información financiera es información que produce la contabilidad indispensable para la administración y el desarrollo de las empresas y por lo tanto es procesada y concentrada para uso de de la gerencia y personas que trabajan en la empresa.

La necesidad de esta información hace que se produzcan los estados financieros. La información financiera se ha convertido en un conjunto integrado de estados financieros y notas, para expresar cual es la situación financiera, resultado de operaciones y cambios en la situación financiera de una empresa.

#### **2.1 Recopilación de datos contables del período fiscal anterior.**

La contabilidad de la empresa depende en gran parte de los datos obtenidos de los diversos departamentos de la empresa, como lo son producción, recursos humanos, administración, etc., y los datos contables que se necesitan son por ejemplo: inventarios y nómina a nivel planta, ventas, etc. Los cuales, junto con los datos de costos a nivel corporativo llevan a la preparación de estados financieros.

11

 A continuación en la tabla II, se tiene un estado de pérdidas y ganancias y un balance general en la tabla III, de los dos últimos períodos contables de la empresa.

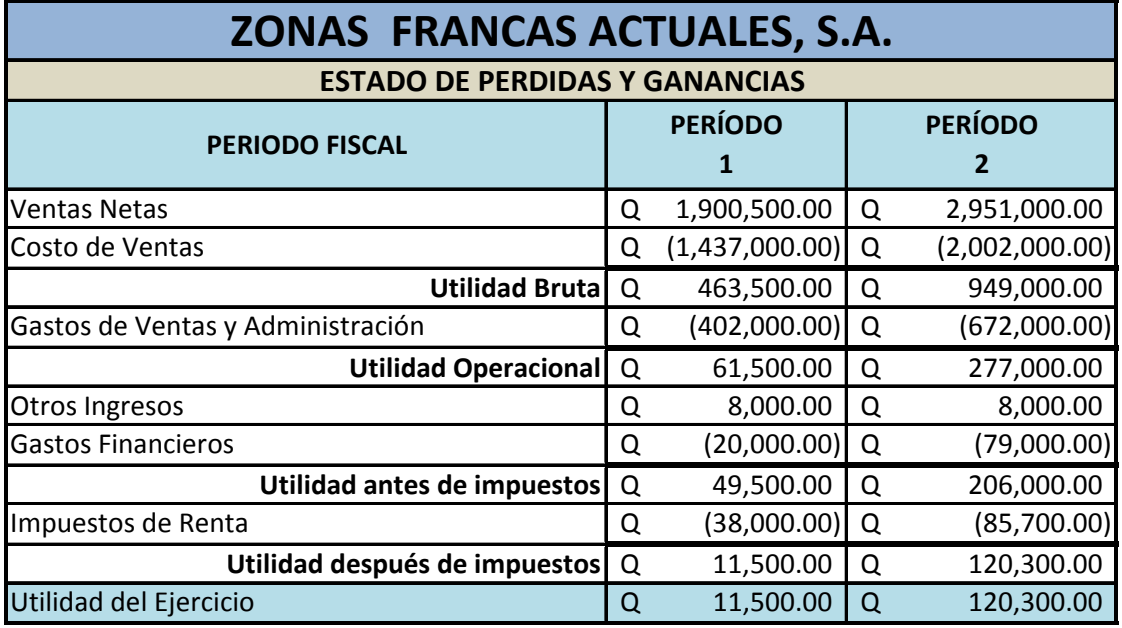

### **Tabla II. Estado de pérdidas y ganancias de los últimos dos años.**

**Fuente. Departamento de Contabilidad, Zonas Francas Actuales, S.A.**
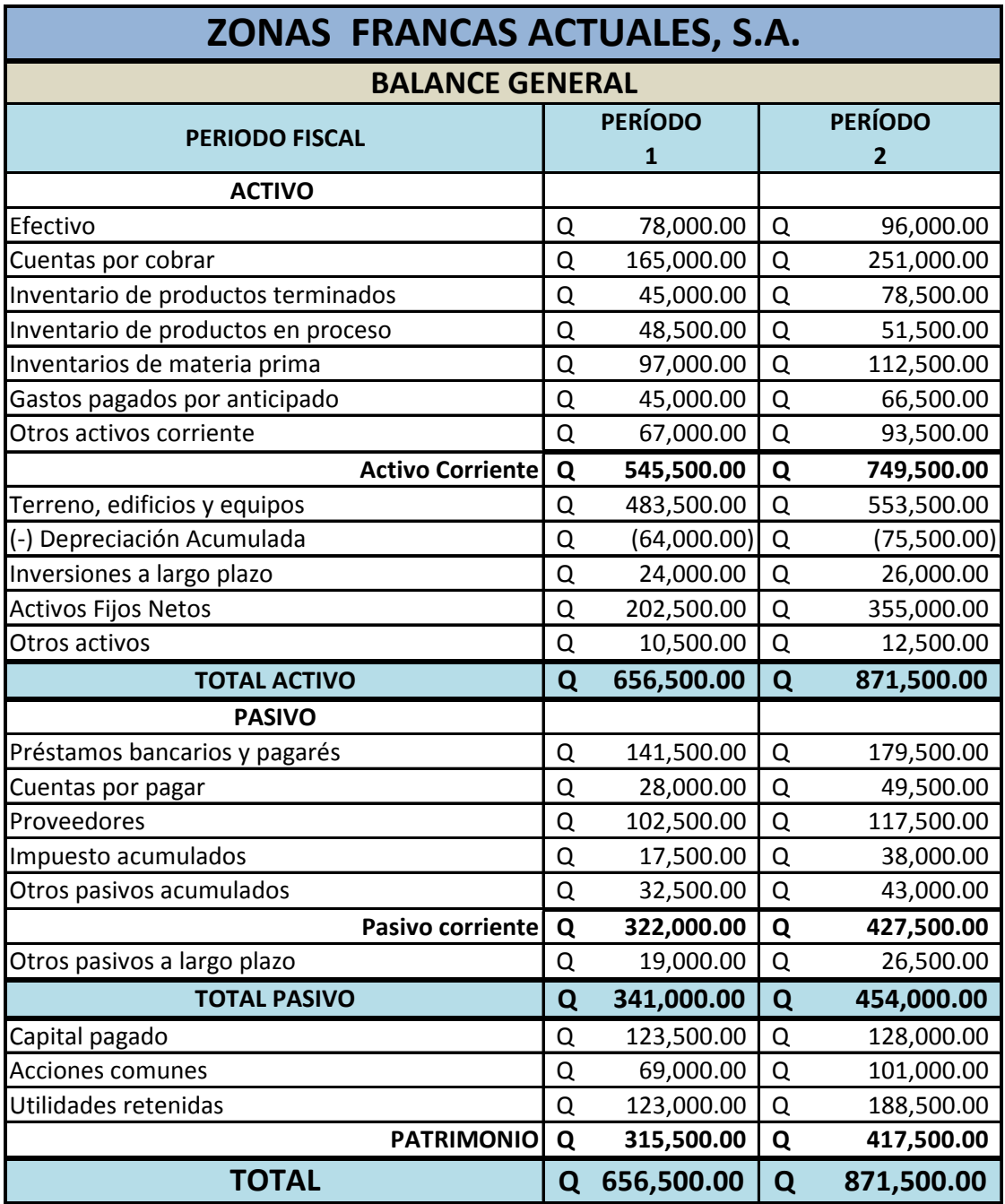

## **Tabla III. Balance General de los últimos dos años.**

**Fuente. Departamento de contabilidad, Zonas Francas Actuales, S.A.** 

#### **2.2 Evaluación de los datos contables**

Con la evaluación de los datos contables se pretende, primero que nada, comprobar si los datos son exactos, completos y relevantes. Se debe evaluar si los datos reunidos son analizados y proyectados apropiadamente para formar una base razonable para determinar la estimación contable. Son ejemplos, el análisis de antigüedad de las cuentas por cobrar y la proyección del número de meses de existencias disponibles de una partida de inventario basados en el uso poseído y de pronóstico.

En segundo lugar se procede a analizar qué datos se van a utilizar para las estimaciones siguientes, y que el resultado sea lo más exacto posible para realizar mejoras en los procesos de la empresa.

Por último, se debe revisar la conveniencia de las fórmulas usadas por la empresa en la preparación de las estimaciones contables. Dicha revisión debe reflejar congruencia con los resultados financieros de la empresa en periodos anteriores.

En resumen, la evaluación consiste en obtener los índices financieros (que se verán en el capítulo cuatro) y también el punto de equilibrio (que se verá en el capítulo cinco).

#### **2.3 Estudio de la información financiera.**

Después de evaluar la información financiera se estudia para obtener con ello argumentos para realizar las mejoras necesarias para la empresa, realizando proyecciones con el punto de equilibrio (lo cual se verá en el capítulo cinco), para estudiar la mejor solución y ponerla en marcha.

## **3. ÍNDICES FINANCIEROS**

Con la información obtenida y ya clasificada, se podrán obtener los índices financieros, llamados también razones financieras.

Los índices que se estudiarán se destacan los de liquidez, que medirán la capacidad de Zonas Francas Actuales, S.A. para sus obligaciones de corto plazo, y las de rentabilidad que van a medir la capacidad de la empresa para generar utilidades, es decir, que tan rentable es la empresa, o cómo están retornando los quetzales invertidos en ella.

Otros índices que se trabajarán son los que miden la capacidad de Zonas Francas Actuales, S.A. en cuanto a los activos empleados, y los que miden el grado de protección a los acreedores e inversionistas a largo plazo.

## **3.1 Análisis y agrupación de datos contables**

De las tablas II y III<sup>5</sup> se obtienen los datos que servirán para obtener los índices financieros. Depende de qué tipo de índice se requiera, así se buscará en las tablas mencionadas y se agruparán para realizar el cálculo.

Para obtener una buena decisión gerencial o administrativa se debe enfocar en las decisiones de control, que se relacionan con los planes de la gerencia, las metas y objetivos de la organización para lograr el éxito.

l

<sup>&</sup>lt;sup>5</sup> Ver capítulo 2 inciso 2.1.

 Algunos modelos matemáticos que ayudan a tomar una buena decisión son los siguientes:

- a) Modelo de programación lineal.
- b) Modelos de contabilidad de costos.

 La planeación es el punto de partida para los presupuestos del próximo año. Los departamentos de contabilidad y finanzas se centran en una información oportuna. La información sobre otros departamentos, como recursos humanos, ventas, etc., así como la función de contabilidad misma apoyan al proceso de agrupación, análisis y toma de decisiones.

#### **3.2 Integración de datos contables para obtener los índices financieros**

El proceso de integración puede resumirse de la siguiente manera, al iniciar la actividad comercial, la empresa debe elaborar estados financieros que permitan conocer de manera clara y completa la situación de su patrimonio, en este libro deben registrarse todos estos rubros, de acuerdo con las normas legales del país.

Un indicador, índice o ratio financiero es la relación que existe entre las cifras obtenidas de los estados financieros y demás informes de la empresa con el propósito de formase una idea de la situación y comportamiento de la empresa; cuya magnitud al ser comparada con algún nivel de referencia, puede estar señalando una desviación sobre la cual se tomaran acciones correctivas o preventivas según el caso.

16

La interpretación de los resultados que dan los indicadores económicos y financieros está en función directa a las actividades, organización y controles internos de la empresa.

Expertos han clasificado los indicadores financieros en cuatro grupos, aunque posiblemente existan más, la clasificación tradicional es la siguiente:

- a) Índices de liquidez
- b) Índices de gestión o actividad
- c) Índices de solvencia, endeudamiento o apalancamiento
- d) Índices de rentabilidad

Los indicadores de liquidez se determina la capacidad que tiene la empresa pare enfrentar las obligaciones contraídas a corto plazo; permite establecer un conocimiento como se encuentra la liquidez de esta, teniendo en cuenta la estructura corriente. Los indicadores de liquidez más utilizados son:

- Razón corriente o liquidez general
- Prueba ácida
- Prueba defensiva
- Capital de trabajo
- Liquidez de las cuentas por cobrar
	- o Período promedio de cobranza
	- o Rotación de cuentas por cobrar

Los indicadores de gestión o actividad miden la efectividad y eficiencia de la gestión, expresan los efectos de decisiones y políticas seguidas por la empresa, con respecto a la utilización de sus fondos. Evidencian cómo se manejó la empresa en lo referente a cobranzas, ventas al contado, inventarios y ventas totales.

 Expresan la rapidez con que las cuentas por cobrar o los inventarios se convierten en efectivo. Miden la capacidad que tiene la gerencia para generar fondos internos, al administrar en forma adecuada los recursos invertidos en estos activos. Se tienen en este grupo los siguientes indicadores:

- Rotación de cartera (cuentas por cobrar)
	- o Período de cobranza
	- o Rotación anual
- Rotación de inventarios
	- o Período de inmovilización de inventarios
	- o Rotación anual
- Período promedio de pago a proveedores
	- o Período de pago a proveedores
	- o Rotación anual
- Rotación caja y bancos
- Rotación de activos totales
- Rotación de activos fijos

Los indicadores de endeudamiento tienen por objeto medir en qué grado y de qué forma participan los acreedores dentro del financiamiento de la empresa. De la misma manera se trata de establecer el riesgo que incurren tales acreedores, el riesgo de los dueños y la conveniencia o inconveniencia de un determinado nivel de endeudamiento para la empresa.

El índice de apalancamiento muestra la participación de terceros en el capital de la empresa; es decir compara el financiamiento originado por tercero con los recursos de los accionistas, socios o dueños, para establecer cuál de las dos partes corre mayor riesgo.

 Dan una idea de la autonomía financiera de la misma. Combinan las deudas de corto y largo plazo. Permiten conocer qué tan estable o consolidada es la empresa en términos de la composición de los pasivos y su peso relativo con el capital y el patrimonio. Entre estos índices se encuentran:

- Estructura del capital
- Endeudamiento
	- o Razón de endeudamiento
- Cobertura de gastos financieros
- Cobertura para gastos fijos

Los indicadores de rendimiento, llamados también de rentabilidad, miden la efectividad de la administración de la empresa para controlar costos y gastos, transformando así las ventas en utilidades. En otras palabras, miden la productividad de los fondos comprometidos en un negocio. Los indicadores de rentabilidad son muy variados, los más importantes son:

- Rentabilidad sobre el patrimonio
- Rendimiento sobre la inversión
- Utilidad activo
- Utilidad ventas
- Utilidad por acción
- Margen bruto y neto de utilidad
	- o Margen bruto
	- o Margen neto

 Todos estos índices varían según la fuente de investigación, pero generalmente éstos son los más comúnmente usados. Para el presente estudio no se utilizarán todos, sino únicamente algunos, los cuales se indican en el siguiente inciso.

Es importante comparar los indicadores de liquidez, actividad, endeudamiento y rentabilidad para indicar exactamente la situación de la empresa; ya que se encuentran íntimamente relacionadas, hay que tener presente la razón corriente puede verse apoyada o deteriorad por la rotación de inventarios, igualmente el nivel de endeudamiento como afecta la rentabilidad de la empresa por lo cual no lo puede tomar por si solo sino en una forma conjunta.

**3.3 Cálculo de los índices financieros de solvencia, liquidez, caja, cuentas por cobrar, rotación y antigüedad de inventarios, nivel de costo, carga financiera, rentabilidad operativa, rentabilidad de patrimonio, rentabilidad del capital, rentabilidad de ventas, rentabilidad neta del capital, rentabilidad patrimonio, rotación y antigüedad de pasivo circulante, de apalancamiento y de activo fijo.** 

El cálculo de índices financieros se hará con base a los estados financieros correspondientes a los dos últimos años<sup>6</sup>, los cuales fueron agenciados por el departamento de contabilidad, como se mencionó anteriormente. Primero se harán los del período 1, y posteriormente en una tabla resumen se verán los resultados del período 2 junto con los del período 1 para su comparación.

l

<sup>&</sup>lt;sup>6</sup> Ver capítulo 2 inciso 2.1, figura 4 y 5

**a) Índice de solvencia.** Indica hasta por cuanto puede comprometerse la empresa. Este índice es muy importante, ya que al indicar la falta de solvencia de la empresa se recomiendo no otorgar créditos cuya recuperación puede ser muy difícil. Se obtiene de esta manera:

## Indice de solvencia  $=\frac{Active\,corriente}{Rate\,reconviente}$

Del balance general se tiene que el activo circulante o corriente es de Q545, 500.00, y el pasivo circulante o corriente es de Q302, 000.00, entonces el índice de solvencia es:

$$
Indice de solventa = \frac{Q545,500.00}{Q322,000.00} = 1.69409
$$

**b) Índice de liquidez o prueba ácida.** Es aquel indicador que al descartar del activo corriente cuentas que no son fácilmente realizables, proporciona una medida más exigente de la capacidad de pago de una empresa en el corto plazo. Es algo más severa que la anterior y es calculada restando el inventario del activo corriente y dividiendo esta diferencia entre el pasivo corriente. Los inventarios son excluidos del análisis porque son los activos menos líquidos y los más sujetos a pérdidas en caso de quiebra.

# **Prusba ácida =**  $\frac{Active to \,a} {Rate in \,a}$

De acuerdo con el balance general, se tiene que el inventario es la sumatoria del inventario de productos terminados, inventario de productos en proceso e inventario de materia prima.

$$
Prueba\ 4cida - \frac{Q545,500.00 - (Q45,000.00 + Q48,500.00 + Q97,000.00)}{Q322,000.00}
$$

*Prueba áctda* =  $\frac{Q545,500.00 - Q190,500.00}{Q322,000.00}$ 

*Prueba* ác*lda* = 
$$
\frac{Q355,000.00}{Q322,000.00} = 1.10248
$$

**c) Índice liquidez caja o razón de efectivo.** Razón que relaciona las inversiones financieras temporales que una empresa puede convertir en efectivo en 1 ó 2 días, el cual excluye aquellas cuentas bancarias que no sean de libre disposición.

Razón de efectivo =  $\frac{Efectivo}{Pasivo\,corriento}$ 

 $R$ azón de efectivo –  $\frac{Q78,000.00}{Q322,000.00}$  – 0.242236

**d) Índice liquidez cuentas por cobrar.** Las cuentas por cobrar son activos líquidos solo en la medida que puedan cobrarse en un tiempo prudente. Del estado de pérdidas y ganancias y el balance general se tienen los datos para obtener este índice, el cual se calcula con dos fórmulas, rotación de cuentas por cobrar y el período de cobranza.

$$
Rotation\ de\ cut\ a\ partas\ por\ cobrar = \frac{Q1,900,500.00}{Q165,000.00} = 11.51818\ veces
$$

Y ahora se calcula el periodo de cobranza.

$$
Período promedto de cobranza = \frac{Q165,000,00 \times 360}{Q1,900,500,00} = 31.25 \text{ días}
$$

**e) Índice rotación y antigüedad de inventarios.** Razón que relaciona el costo de las ventas con la existencia de productos en inventario o bodega.

Rotación de inventarios  $=\frac{Costo}{Inventants}$ Inventarios

Rotación de inventarios = 
$$
\frac{Q1,437,000.00}{Q190,500.00}
$$
 = 7.5433 veces

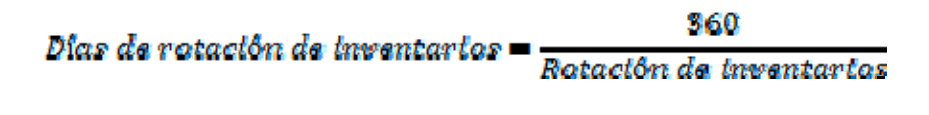

$$
Dias\ da\ rotacibn\ da\ lowantarlos = \frac{360}{7.5433} = 47.724\ das
$$

**f) Índice nivel de costo.** Denominado también ratio de equilibrio, punto muerto o *break even point*. Refleja la proporción de las ventas que son absorbidas por su costo, sirve para tomar decisiones en relación a las políticas de ventas.

$$
Nlval\ de\ costo = \frac{Costo\ de\ ventas}{Vantas\ natas}
$$

$$
N \text{tvel de costo} = \frac{Q1,437,000.00}{Q1,900,500.00} = 0.756116
$$

**g) Índice carga financiera.** Es uno de los ratios claves para entender el efecto del endeudamiento de la empresa, ya que indica las cargas financieras respecto a las ventas.

Carga financlera = 
$$
\frac{Gasto\ flnanclero}{Ventas}
$$

$$
Carga\ financial\ area = \frac{Q20,000.00}{Q1,900,500.00} = 0.010523
$$

**h) Índice rentabilidad operativa.** Es el índice por excelencia para medir el éxito empresarial. Analiza la visión amplia de los factores que inciden favorable o desfavorablemente en el proceso de generación de valor de la empresa.

$$
Rantabilidad\ Operativa = \frac{Utilidad\ operativa}{Activas\ totalas - otras activas}
$$

$$
Rantabiltdad\ Operator = \frac{Q61,500.00}{Q656,500.00 - (Q67,000.00 + Q10,500.00)}
$$

$$
Rentabiltdad\ Operatorate{a} = \frac{Q61,500.00}{Q656,500.00 - Q77,500.00}
$$

Rentabilidad Operativa =  $\frac{Q61,500.00}{Q579,000.00}$  = 0.1062 = 10.62%

**i) Índice rentabilidad de patrimonio.** La Rentabilidad del Patrimonio es la tasa de interés que ganan los propietarios.

$$
Rentabiltdad\ de\ partimento = \frac{Q49,500.00}{Q315,500.00} = 0.1569 = 15.69\%
$$

**j) Índice rentabilidad de capital.** Mide el desempeño de los accionistas, en relación a la utilidad antes de impuestos obtenida en un determinado período.

Rentabilidad de capital =  $\frac{Q49,500.00}{Q315,500.00}$  = 0.1569 = 15.69%

**k) Índice rentabilidad de ventas.** Este ratio expresa la utilidad obtenida por la empresa, por cada unidad monetaria de ventas. Se calcula de la siguiente manera:

 $\textit{Rantabiltidad do ventas} = \frac{\textit{Utilidad antes de impuestos}}{\textit{Vantas}}$ 

Rentabilidad de ventas =  $\frac{Q49,500.00}{01,900.500.00}$  = 0.026045 = 2.60%

**a) Índice rentabilidad neta del capital.** Mide el desempeño de los accionistas, en relación a la utilidad obtenida en un período.

*Rentabilidad neta de capital* =  $\frac{Uttllidad neta}{Capital}$ 

$$
Rentabllldad neta de capltal = \frac{Q11,500.00}{Q315,500.00} = 0.0365 = 3.65\%
$$

**l) Índice rotación y antigüedad de pasivo circulante o corriente.** Razón que relaciona el costo de las ventas con el rubro de pasivo circulante. Se calcula así:

Rotación pastro corriente  $=\frac{Costo}{Paskvo}$  corriente

Rotación pastro corriente =  $\frac{Q1,437,000.00}{Q322,000.00}$  = 4.462732 veces

$$
Antigüedad\ pastvo\ corriante = \frac{360\;dlas}{Rotactón\ pastvo\ corrtente}
$$

Antigüedad pasivo corriente =  $\frac{360 \text{ días}}{4.462732}$  = **80.668 días** 

**b) Índice de apalancamiento.** El Apalancamiento Financiero en una empresa es una herramienta muy útil ya que permite evaluar la relación entre la deuda y los capitales propios de la empresa. En otras palabras, no es más que la estrategia económica propiamente dicha de una empresa.

Apalancamiento =  $\frac{Paskvo \, control + Paskvo \, a \, large \, phase}{Actvo \, total}$ Activa tatal

$$
A palancamlento = \frac{Q323,000.00 + Q19,000.00}{Q656,500.00} = 0.519421
$$

**c) Índice rotación y antigüedad de activo fijo.** Mide la capacidad de la empresa de utilizar el capital en activos fijos. Mide la actividad de ventas de la empresa. Dice, cuántas veces podemos colocar entre los clientes un valor igual a la inversión realizada en activo fijo. Se calcula de la siguiente forma:

$$
Rotation\;de\;activos\;fljos = \frac{Ventas}{Activo\;ftjo}
$$

*Rotación de activos fijos*  $-\frac{Q1,900,500,00}{Q202,500,00} - 9.3851$  *veces* 

Antigüedad de activos fijos =  $\frac{360 \text{ días}}{Rotad6n \text{ de} \text{ actress} \text{ files}}$ 

Antigüedad de activos fijos =  $\frac{360 \text{ diag}}{9.3851}$  = 38.3583 días

 En la tabla IV se ve un resumen de los resultados de los índices financieros para los períodos 1 y 2, para su fácil comparación.

|                                   |                                                       | <b>Resultado</b> | <b>Resultado</b> |
|-----------------------------------|-------------------------------------------------------|------------------|------------------|
| Índice o Ratio                    | <b>Fórmula</b>                                        |                  | Período 2        |
| Solvencia                         | Activo corriente<br>Pastvo corriente                  | 1.69409          | 1.7532           |
| Liquidez o<br>prueba ácida        | Activo corriente - inventario<br>Pastvo corrtente     | 1.1024           | 1.1859           |
| Caja                              | Efectiva<br>Pasivo corriente                          | 0.2422           | 0.2245           |
| Rotación<br>cuentas por<br>cobrar | Ventas anuales a crédita<br>Cuentas por cobrar        | 11.5181          | 11.7569          |
| Período de<br>cobranza            | Días del año<br>Rotación cuentas por cobrar           | 31.2549          | 30.6201          |
| Rotación de<br>inventarios        | Costo de ventas<br>Inventarios                        | 7.5433           | 8.2556           |
| Antigüedad de<br>inventarios      | 360<br>Rotación de inventarios                        | 47.7244          | 43.6063          |
| Nivel de costo                    | Costo de ventas<br>Vantas netas                       | 0.7561           | 0.6784           |
| Carga<br>financiera               | Gasto financiero<br>Ventas                            | 0.0105           | 0.0267           |
| Rentabilidad<br>operativa         | Utilidad operativa<br>Activos totales - otros activos | 10.62%           | 36.19%           |

**Tabla IV. Resumen de índices financieros.** 

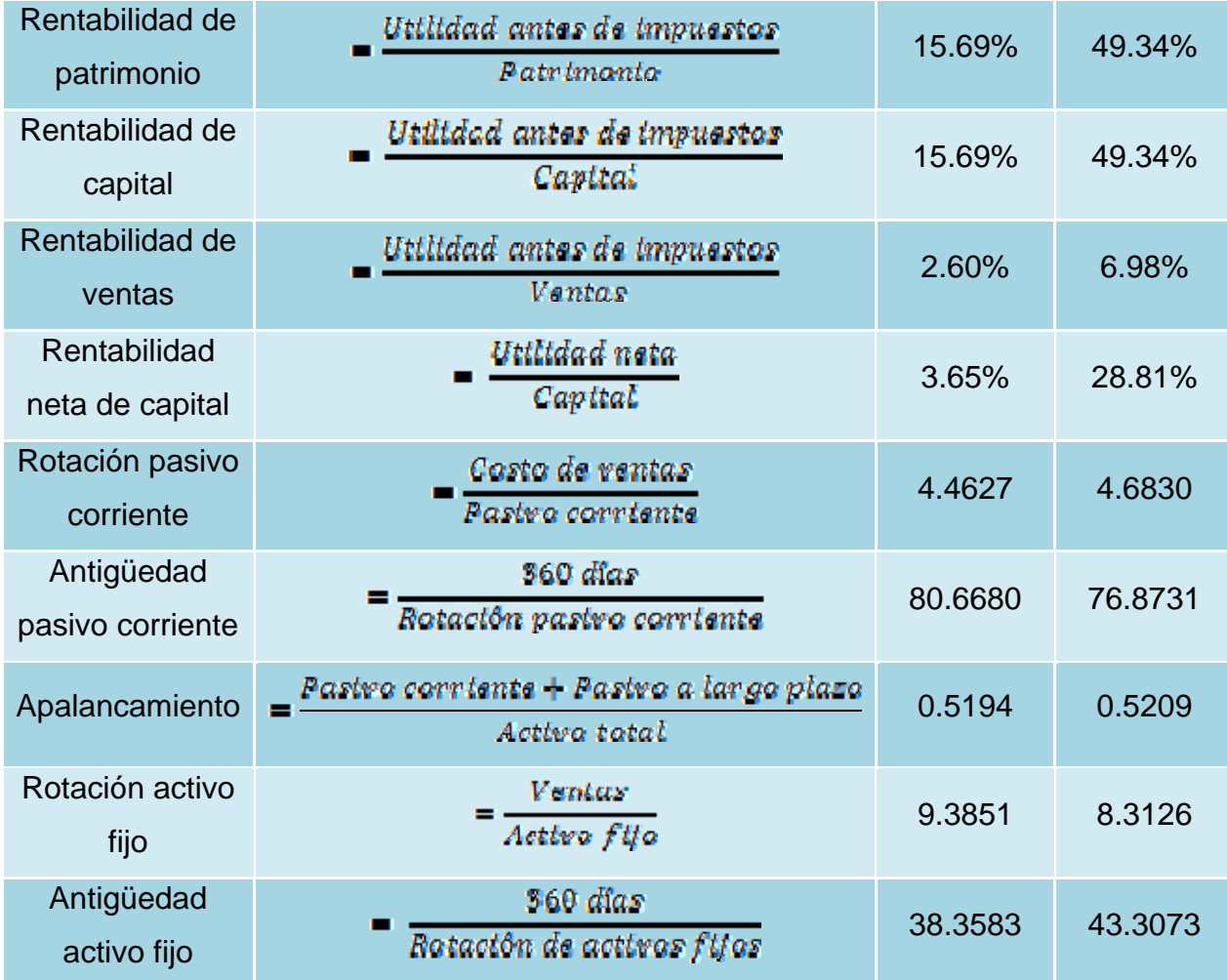

**Fuente. Contabilidad de Costos.** Horngren, Charles T., Foster, Datar. Décima edición.

## **3.4 Análisis e interpretación de los índices financieros.**

 Según el resumen de la tabla IV se realiza el siguiente análisis e interpretación de los índices financieros que se estudiaron en el inciso anterior.

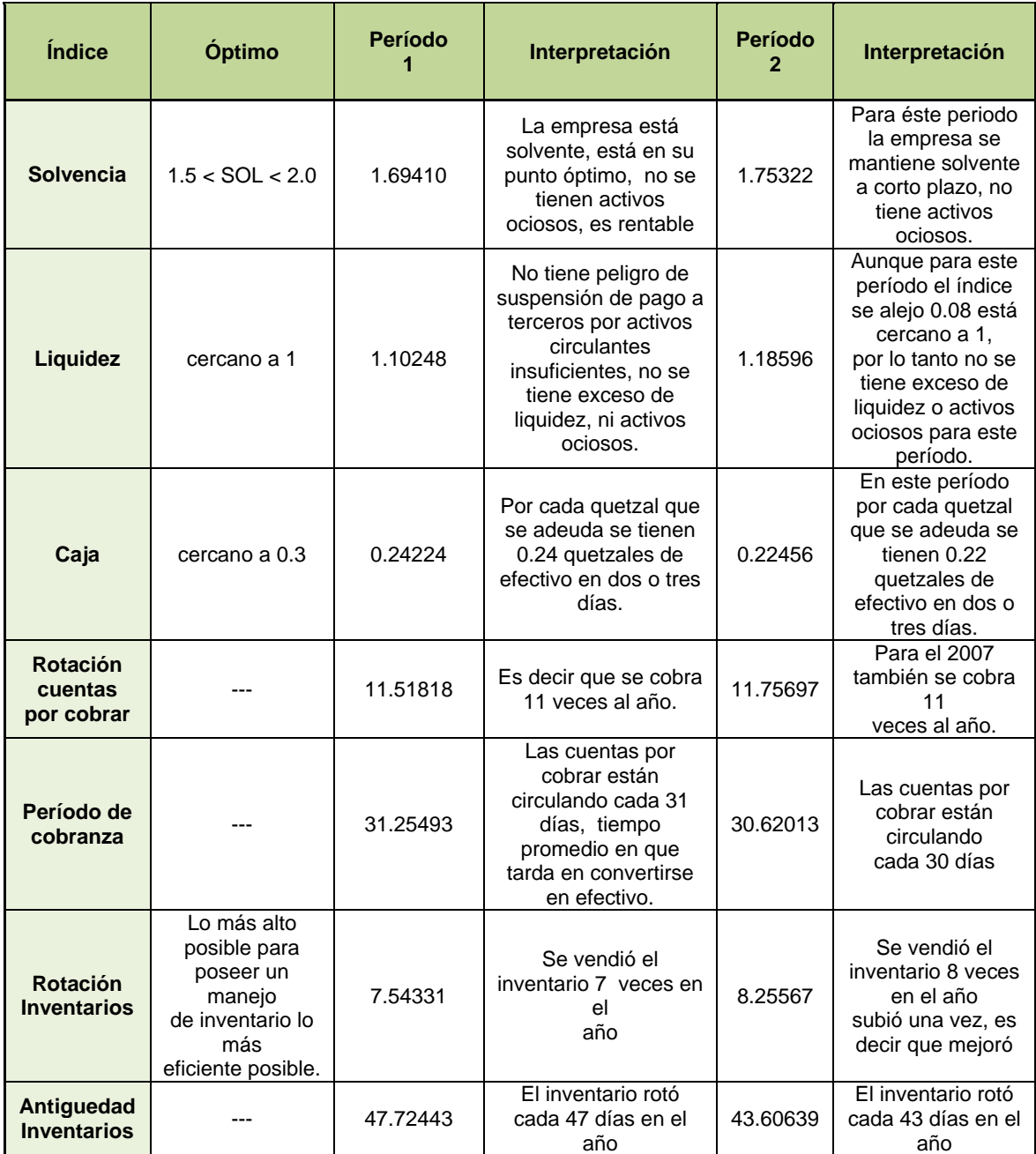

## **Tabla V. Análisis, interpretación y comparación de índices financieros.**

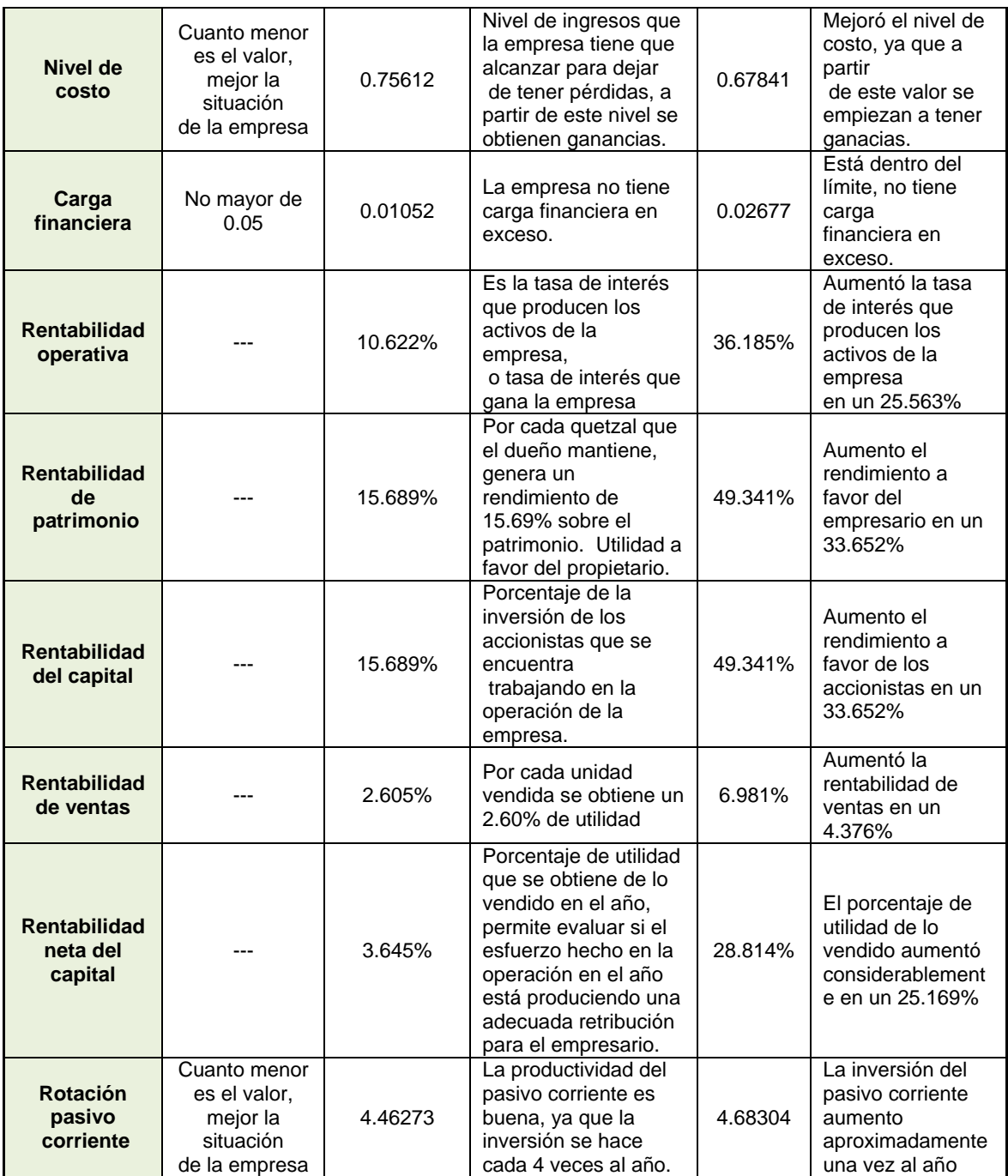

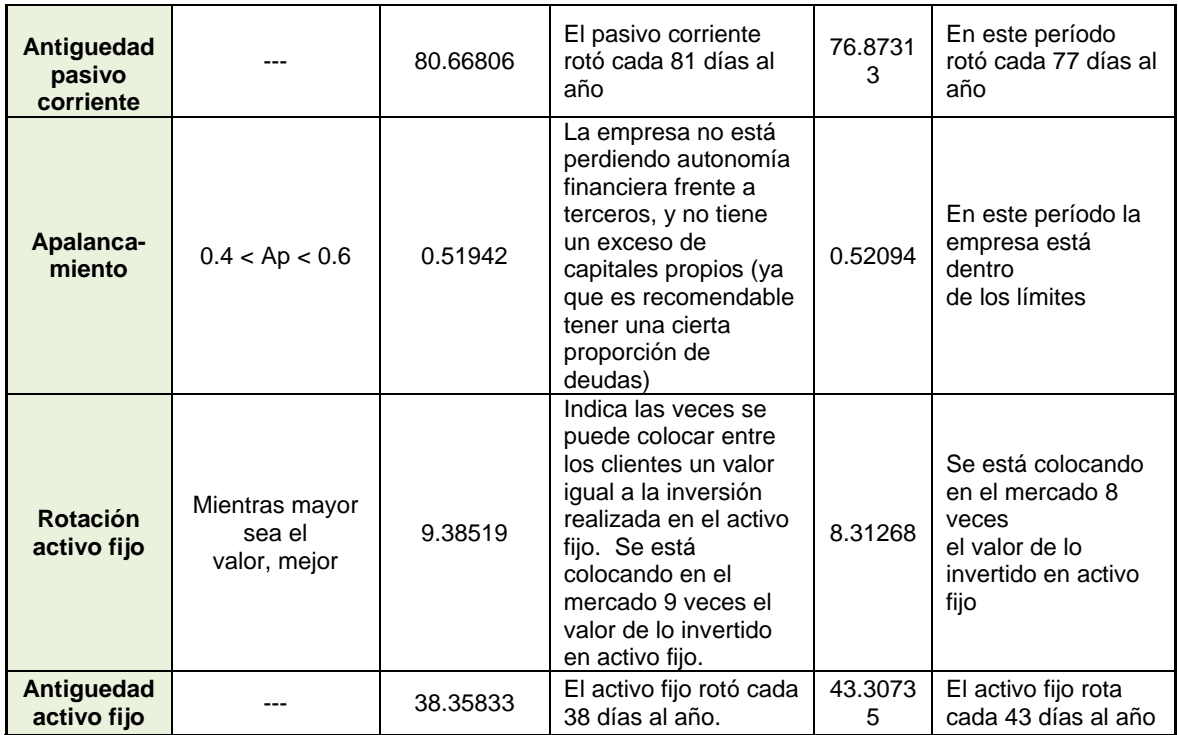

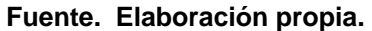

## **4. PUNTO DE EQUILIBRIO**

Con la información de los costos fijos, costos variables y ventas, se determinará y dibujará el punto de equilibrio de Zonas Francas Actuales, S.A., lo cual servirá de información importante con los índices financieros, pues este presenta en el tiempo cuando la empresa ha cubierto sus gastos y los ingresos empiezan a contabilizarse como utilidad.

El análisis del punto de equilibrio permitirá concluir si la empresa es rentable, o bien definirá los ajustes necesarios para alcanzarlo a la mayor brevedad posible y optimizar los recursos invertidos.

No está demás decir que el punto de equilibrio es la cantidad de producción con la que los ingresos totales igualan a los costos totales, es decir, con la que la utilidad de operación es cero.

#### **4.1 Obtención del costo fijo, costo variable y ventas**

De los distintos estados financieros de la empresa se obtienen los costos fijos, variables y ventas, entre las ventas, se tiene el precio de venta unitario que en este caso sería el alquiler de las bodegas. El costo variable unitario se refiere al costo de oportunidad. Los costos fijos son los costos por mantenimiento de la misma. Del período dos los datos<sup>7</sup> son los siguientes:

l

 $7$  Datos obtenidos del departamento de contabilidad de la empresa.

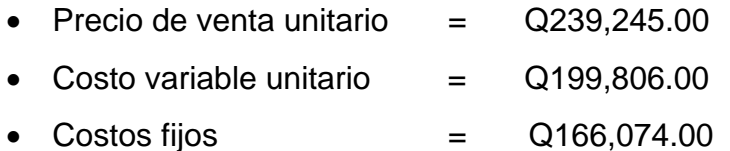

## **4.2 Obtención de la fórmula del punto de equilibrio a partir de la relación del costo, volumen y utilidad.**

Existen varios métodos para obtener el punto de equilibrio, por ejemplo está el método de la ecuación, el método de contribución marginal y el método gráfico. Para utilizar el método de la ecuación se utiliza la siguiente ecuación:

## **Ingresos – Costos Variables – Costos Fijos = Utilidad de Operación (PVU \* C) – (CVP \* C) – CF = UO**

Donde PVU es el precio de venta, CVP son los costos variables por unidad, C es la cantidad de unidades de producción vendidas, CF son los costos fijos y UO es la utilidad de operación.

#### **4.3 Determinación del punto de equilibrio**

 Para determinar del punto de equilibrio se tienen que ingresar todos los datos del inciso 4.1 a la fórmula del inciso 4.2. Así se realiza el cálculo:

> **(PVU \* C) – (CVP \* C) – CF = UO Q239,245.00 C – Q199,806.00 C – Q166,074.00 = Q0.00 Q39,439.00 C = Q166,074.00 C = Q166,075.00 / Q39,439.00**   $C = 4.21$

### **C= 4 unidades**

 Es decir que el punto de equilibrio para la empresa es alquilar 4 unidades o bodegas.

 Hoy en día es importante la utilización de sistemas o tecnología avanzada para realizar cualquier tipo de actividad, ya que uno de los resultados es la reducción de tiempo en utilizar esta tecnología. Con base a esta declaración es importante notar que en internet se cuenta con una página que utiliza la herramienta del programa Excel para obtener los cálculos y la gráfica de punto de equilibrio.

 Primero se escribe "cálculo de punto de equilibrio" en el buscador de su preferencia (ver figura 5).

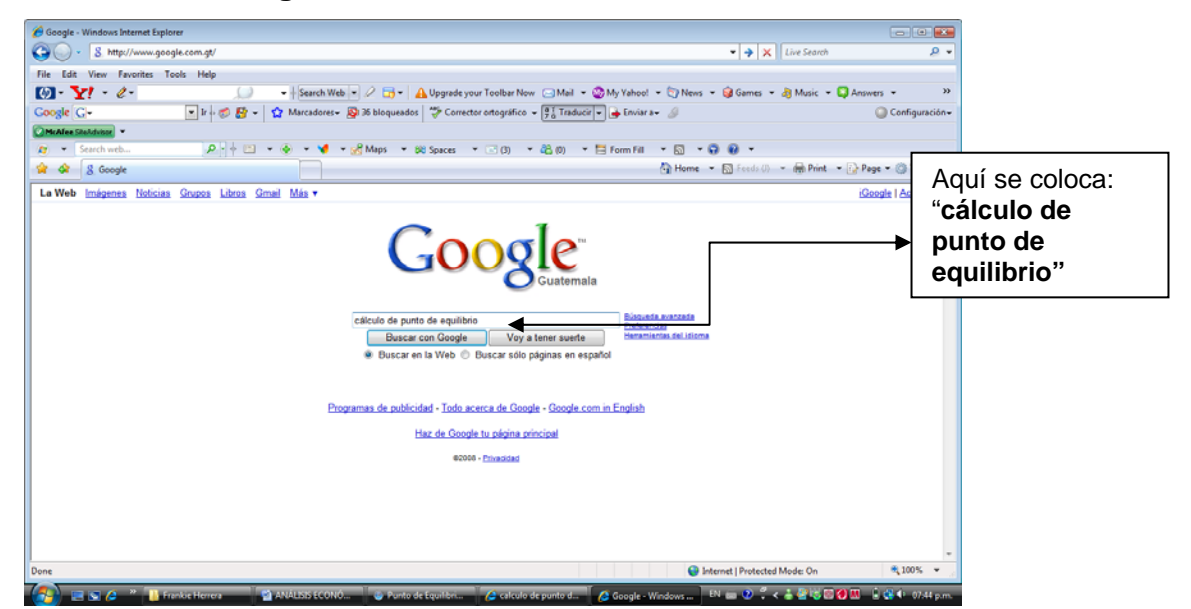

**Figura 5. Buscador de internet.** 

**Fuente. www.google.com.gt. Mayo 2008.** 

 En la siguiente página se busca el link de la página **"Punto de Equilibrio en Excel (Fórmulas + Gráfico)"** (ver siguiente figura) y se da un clic sobre el link.

**Figura 6. Resultado de la búsqueda de Google.** 

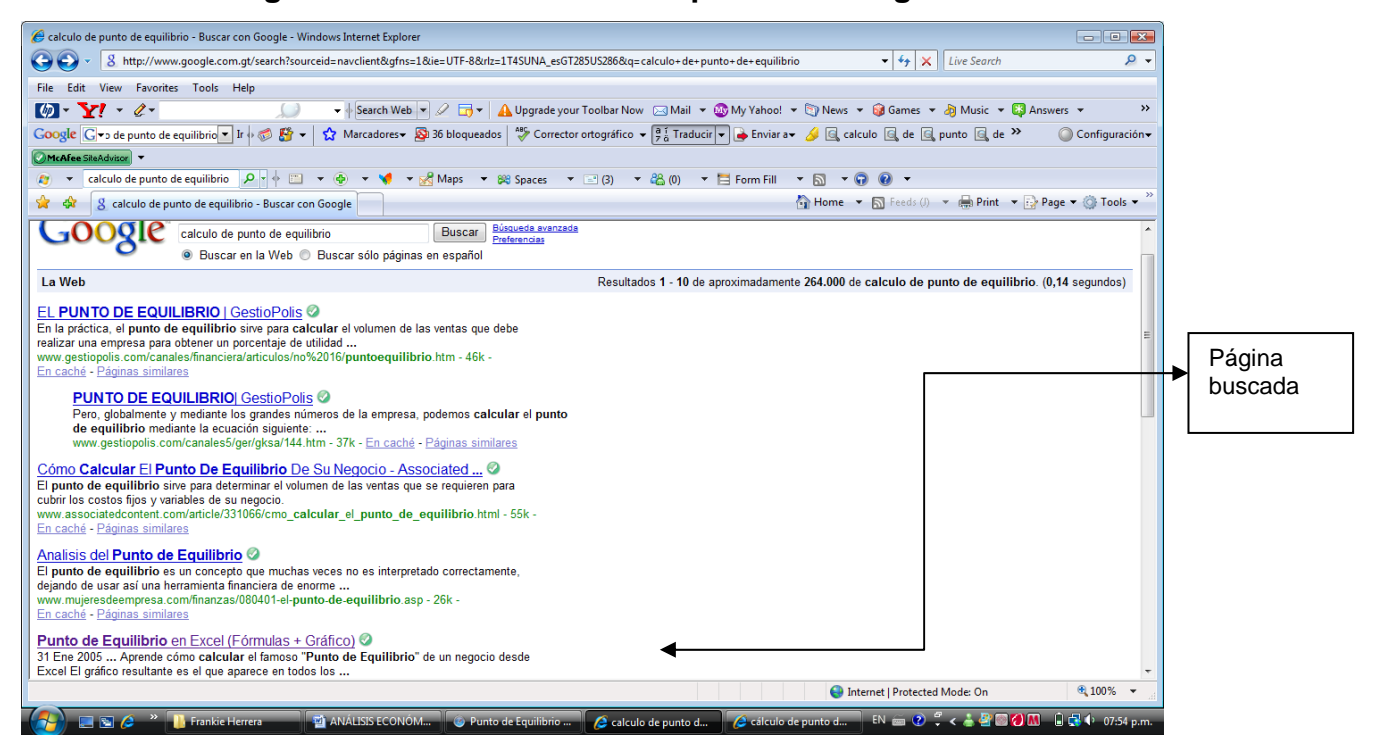

**Fuente. http://www.google.com.gt/search?sourceid=navclient&gfns=1&ie=UTF-8&rlz=1T4SUNA\_esGT285US286&q=calculo+de+punto+de+equilibrio. Mayo 2008.** 

 En la página que sale a continuación se presiona donde dice **"descargar"** y se descarga el tutorial para el cálculo y la gráfica (ver siguiente figura).

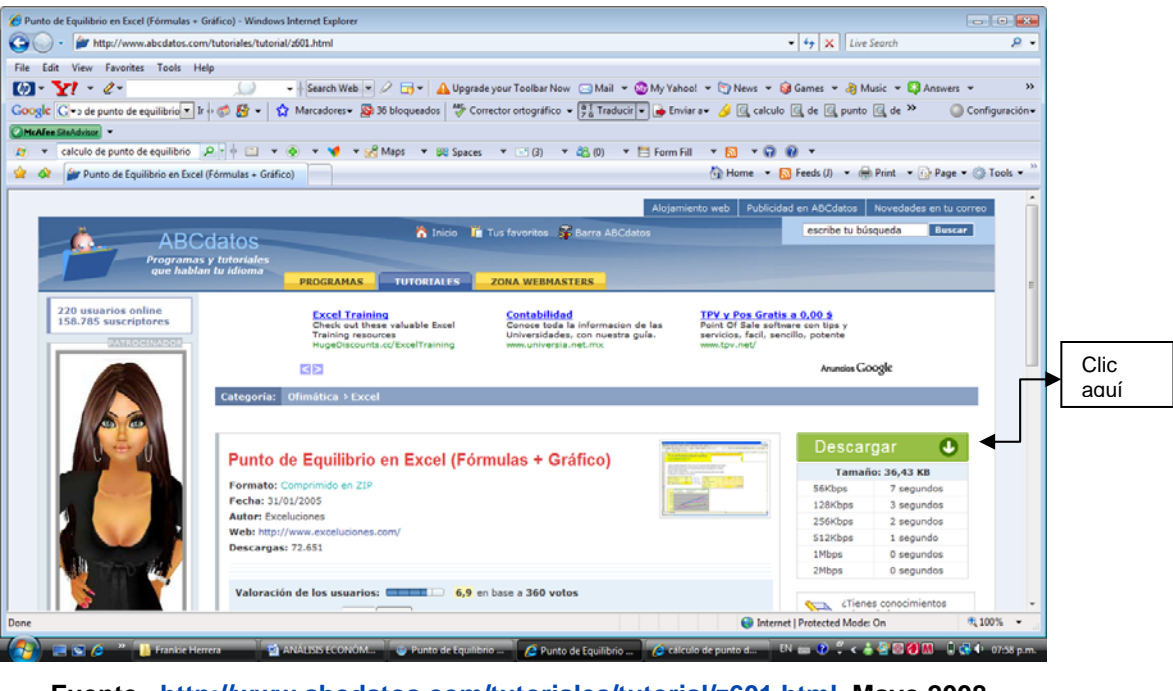

## **Figura 7. Descarga del tutorial de Excel de punto de equilibrio.**

**Fuente. http://www.abcdatos.com/tutoriales/tutorial/z601.html. Mayo 2008.** 

 Después de eso se ingresan son los datos correspondientes en la hoja de Excel y desarrolla los cálculos y la gráfica, tal y como se ve en la figura siguiente.

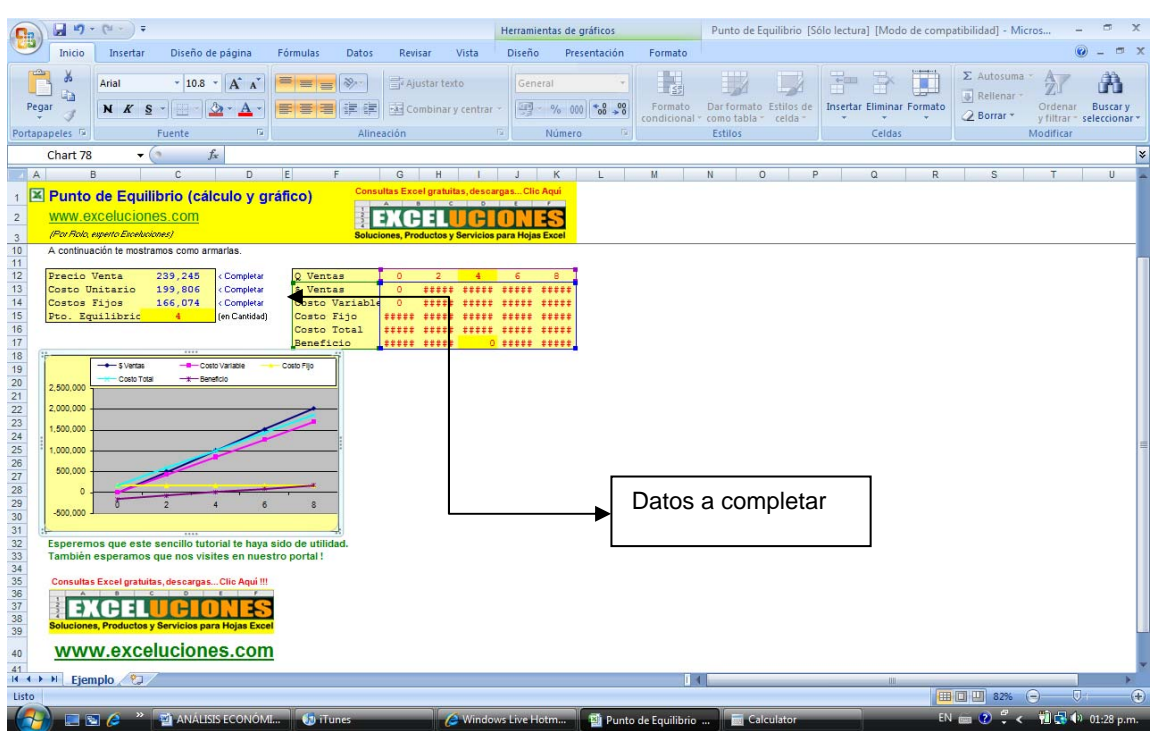

**Figura 8. Tutorial de punto de equilibrio en Excel.** 

**Fuente. www.exceluciones.com. Mayo 2008.** 

 Al utilizar esta aplicación se puede comprobar que el resultado es el mismo que con el método de la ecuación. La siguiente figura muestra los resultados que se obtienen de esta aplicación.

**Figura 9. Comprobación de punto de equilibrio por medio del tutorial de Excel.** 

| Precio Venta       | 239,245 | < Completar      |
|--------------------|---------|------------------|
| Costo Unitario     | 199,806 | < Completar      |
| Costos Fijos       | 166,074 | < Completar      |
| Pto.<br>Equilibrio |         | (en<br>Cantidad) |

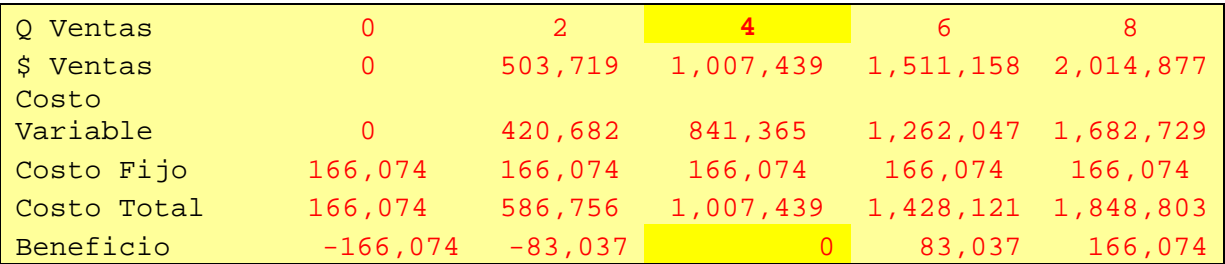

**Fuente. www.exceluciones.com. Mayo 2008.** 

## **4.4 Gráfica del punto de equilibrio**

La gráfica del punto de equilibrio la tenemos utilizando la aplicación de Excel antes mencionada, como sigue a continuación.

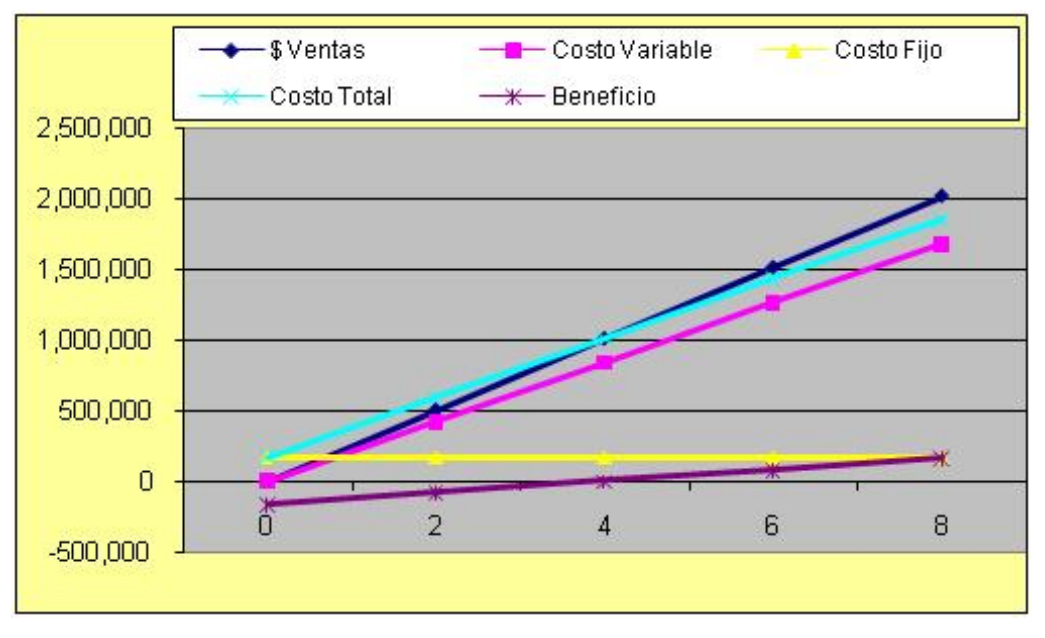

**Figura 10. Gráfica de punto de equilibrio.** 

**Fuente. www.exceluciones.com. Mayo 2008.** 

### **4.5 Análisis de la gráfica del punto de equilibrio**

Esto quiere decir que para la empresa se tiene un equilibrio al alquilar 4 bodegas, lo demás es utilidad para la empresa. Si se quisiera saber cuánto es en dinero, se debe multiplicar la cantidad que se obtuvo por el precio de venta, cuyo resultado es el siguiente:

> Ingresos o utilidades = 4 unidades X Q239,245.00 **Ingresos = Q956, 980.00**

Ahora, para calcular el índice de rendimiento sobre la inversión; este ratio mide el rendimiento en la inversión de los dueños, se puede emplear como evaluación final en la toma de decisiones, ya que es clave para comparar la empresa con otras empresas, sin embargo debe usarse en conjunto con otros índices.

 Un índice de por lo menos 41% se considera generalmente necesario como fondo para un crecimiento futuro. Un menor índice puede reflejar que hubiese sido mejor invertir en otra actividad. También refleja un negocio altamente capitalizado, operando en forma muy conservadora.

 Así también un índice mayor puede decir que la empresa tiene muy poco capital. Con los datos de la tabla II y III, y la fórmula correspondiente se calcula de la siguiente manera:

Indice de rendimiento sobre la inversión  $=\frac{Utiltada}{Cantali\, constant} \times 100$ 

$$
Indice de rendtmtanto sobre la taverstón = \frac{Q11,500.00}{Q315,500.00} \times 100 = 3.645\%
$$

 Según el criterio anterior, se ve que la empresa está operando de forma muy conservadora, se debe analizar acerca de tomar mayores riesgos, para generar mayor rendimiento.

## **5. CONTROL Y MEJORA CONTINUA**

Conociendo que el punto de equilibrio es tan susceptible a los cambios en el tiempo y afectando con ello la rentabilidad de la empresa, se deben de tener el control de las variables financieras que lo conforman, pues es importante que se optimicen los recursos para que las utilidades sean mayores.

Una proyección del punto de equilibrio permitirá que el control de las variables financieras se mantenga dentro de parámetros normales y así poder realizar los ajustes necesarios si no se está dentro de los valores proyectados.

El formulario para la obtención de los índices financieros será de vital importancia y de fácil aplicación para su posterior uso en la empresa, generando información que permita conocer en ese momento la situación de la empresa.

Las normas para la implementación de los índices financieros serán importantes pues permitirá que cualquiera lo pueda realizar siguiendo el orden y cronología del mismo.

45

#### **5.1 Control de las variables financieras del punto de equilibrio**

Una suposición crítica del análisis de CVU<sup>8</sup> es que los costos se clasifican como variables o fijos. Esta clasificación resulta afectada por el periodo que se considera para una decisión.

Mientras menor sea el horizonte de tiempo que se considera, más alto será el porcentaje de costos totales que se pueden considerar fijos. Piense en United Airlines. Suponga que un avión de esa aerolínea partirá, desde su posición, en 60 minutos y tiene 20 asientos vacíos. Llega un posible pasajero con un boleto transferible de una aerolínea competidora. ¿Cuáles son los costos variables para United de colocar, un pasajero más en un asiento que de lo contrario estaría vacío? Los costos variables (como una comida más) serían insignificantes. Prácticamente, todos los costos en esta situación de decisión son fijos. En contraste, suponga que United tiene que decidir si incluye otra ciudad en sus rutas. Esta decisión quizá tenga un horizonte de planeación de un año. En este caso se clasificarían más costos variables y menos como fijos<sup>9</sup>.

La empresa desde luego debe considerar cuáles son esos costos considerados como insignificantes, que atraigan a los clientes y de cómo resultado una rentabilidad mayor. Como se vio en el último inciso del capítulo anterior, es necesario tomar más riesgos. En este caso de análisis se dijo que el costo variable unitario era el costo de oportunidad, es decir, el costo de no alquilar una bodega, allí es en donde se debe centrar la atención para llegar al punto de obtener soluciones viables y satisfactorias para la empresa, como por ejemplo el hacer mayor publicidad o bajar el precio de venta.

<sup>&</sup>lt;u>e alterna e concerna del</u><br><sup>8</sup> Costo Variable Unitario

<sup>&</sup>lt;sup>9</sup> Texto del libro "**Contabilidad de Costos**". Horngren, Charles T., Foster, Datar. Décima Edición.

#### **5.2 Proyección del punto de equilibrio**

 La proyección del punto de equilibrio es la manera más fácil y rápida para evaluar si los supuestos del planeamiento de la gerencia en el período anterior son acertados a través del análisis financiero actual.

 Siempre es conveniente que la empresa logre mantener ajustado su punto de equilibrio a un porcentaje bajo. Una manera de disminuir el punto de equilibrio (en porcentaje) es aumentando el precio unitario del producto lo cual es contraproducente. Otra solución sería disminuir el costo variable unitario, lo que implica un trabajo de reingeniería en la producción o la adopción de nuevas tecnologías que abaratarán el proceso. Y por último, sería disminuir los costos fijos, ya que es posible que sea lo más fácil de atacar, haciendo el análisis de costos fijos y la racionalización de los mismos.

Una vez que se haya reducido los costos fijos, se analiza y se realiza la proyección del punto de equilibrio, teniendo como objetivo la meta que se quiere alcanzar.

#### **5.3 Formulario para la obtención de los índices financieros**

El siguiente formulario sirve para la obtención de los índices financieros que se estudiaron en el presente trabajo:

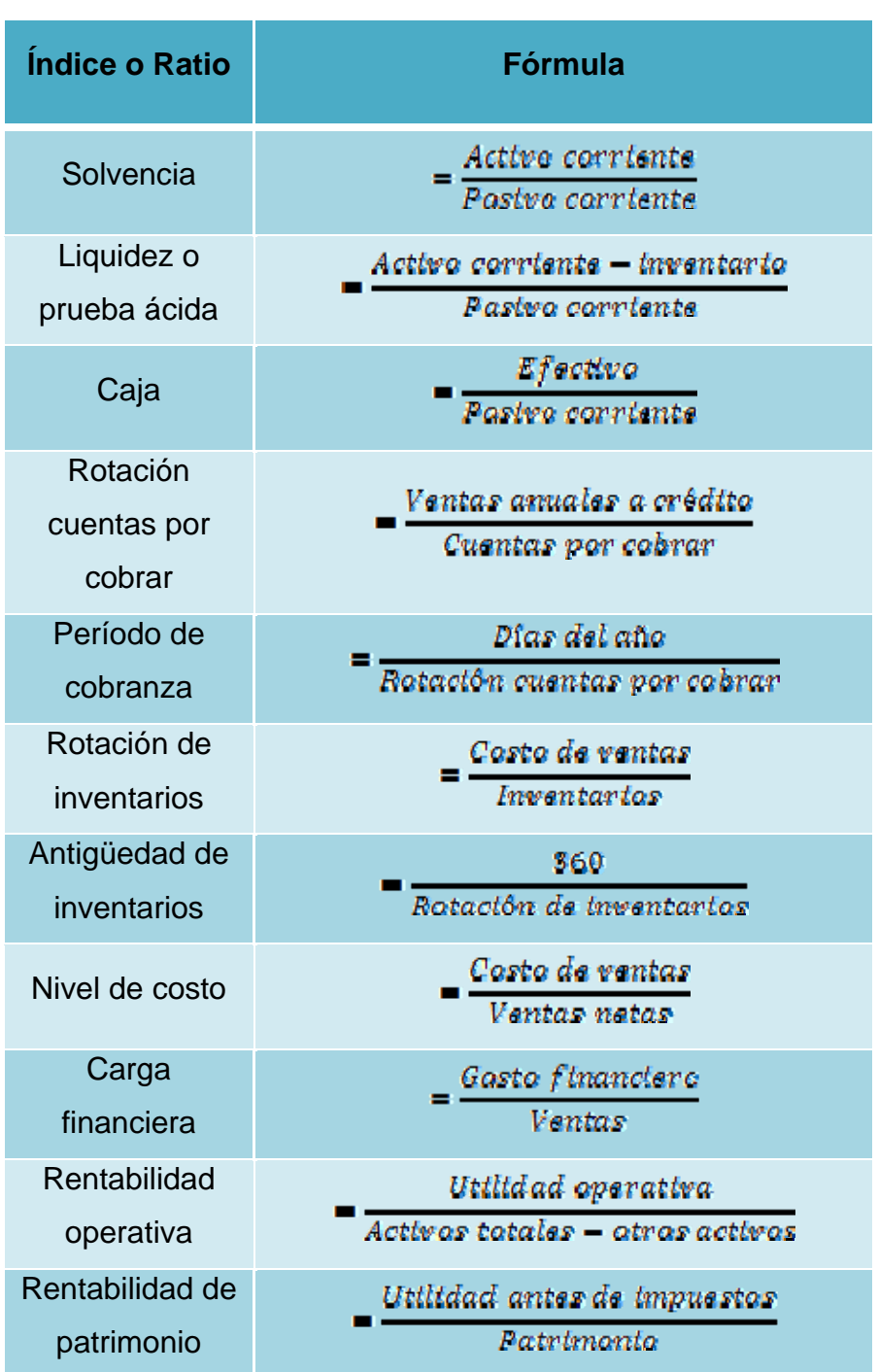

## **Tabla VI. Formulario de índices financieros.**
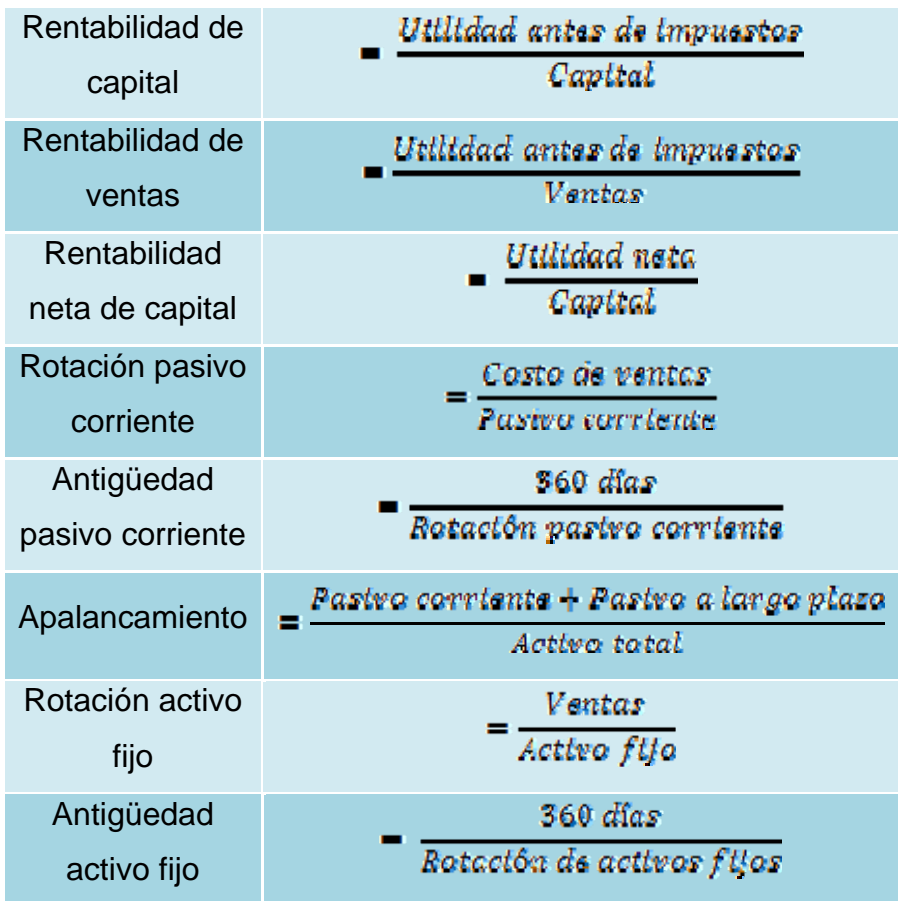

Fuente. **"Contabilidad de Costos".** Horngren, Charles T., Foster, Datar. Décima edición.

## **5.4 Normas para la implementación de los índices financieros.**

Si bien los usos del análisis financiero de información contable y la perspectiva que se tiene de la empresa son muy variados, es posible establecer una secuencia de trabajo con las tareas a realizar:

- a) Estipular la finalidad del análisis, los aspectos del problema y el enfoque que se utilizará.
- b) Obtener y ajustar la información contable, evaluando su confiabilidad.
- c) Calcular los indicadores contables de desempeño que se requieren para el análisis.
- d) Cuando es necesario, expresar el flujo de fondos de la empresa.
- e) Realizar la evaluación competitiva del sector y de la empresa.
- f) Especificar y formular la proyección de las actividades de la empresa que se requiere para el análisis.
- g) Realizar la evaluación final, relacionando la finalidad con los aspectos relevantes observados y proyectados
- h) Comunicar las conclusiones y fundamentos del análisis

 Es importante tener en cuenta que el análisis financiero nunca es neutral. Quien realiza el análisis llega a una conclusión acerca de lo que es significativo en la situación de la empresa para la decisión que se considera.

 Es en virtud de ésta que se realiza el análisis, y el juicio formado (las "conclusiones") pretende persuadir acerca del curso de acción adecuado. Este juicio es la convicción del analista acerca de qué debe decidirse.

## **CONCLUSIONES**

- 1. El utilizar el análisis financiero es una ventaja para diagnosticar los aspectos fuertes y débiles del desempeño de la empresa.
- 2. Se determinó que el costo de operación o costos fijos de la empresa ascienden a Q166,074.00 para el período uno.
- 3. Para obtener un punto de equilibrio en la empresa se deben alquilar por lo menos 4 bodegas, según los cálculos que se ven en la página 42 de la presente, los ingresos mínimos equivalen a **Q956,980.00,** que es la multiplicación de 4 bodegas por el precio de venta (Q239,245.00).
- 4. Se determinó la tasa de rendimiento sobre la inversión objetivo, la cual da un resultado de 95.48%, lo que refleja la utilidad de operación anual que se espera en la empresa.
- 5. Se lograron determinar el 100% de las variables económicas que afectan directamente al análisis económico financiero de la empresa, y son las razones financieras, el punto de equilibrio para brindar información acerca de la solvencia, estabilidad y productividad de la empresa.
- 6. Se registró el punto de equilibrio para el período dos, el **cual representa el alquiler de 4 bodegas,** dato que servirá para comparar con los siguientes períodos, siendo el que se registró un dato histórico.
- 7. Existen muchas políticas que orienten a la optimización de los recursos económicos de la empresa, sin embargo, la política que se observa

necesaria en este caso es el análisis financiero de manera que se realice periódicamente para que sea un indicador para la alta gerencia de la rentabilidad, solvencia, solidez, etcétera, de la empresa, y sea el punto de partida para llevar a una mejora continua.

## **RECOMENDACIONES**

- 1. Fortalecer la función de control y monitoreo de la gerencia hacia la inspección de los estudios o análisis financieros de manera rutinaria para su funcionamiento eficiente.
- 2. La utilización de otras técnicas gerenciales pueden ayudar a la gerencia a identificar formas de reducir costos, como por ejemplo el análisis de sensibilidad, el cual permite diseñar escenarios en los cuales podremos analizar posibles resultados de nuestro proyecto, cambiando los valores de sus variables y restricciones financieras y determinar el cómo estas afectan el resultado final.
- 3. Realizar un estudio exhaustivo de los inventarios que le permita a la empresa determinar su inventario óptimo, como por ejemplo punto de reorden, lote económico, mínimos y máximos, planeación de requerimientos de materiales, revisión periódica y kanban, etc.
- 4. Analizar los costos de ventas por actividad para así evitar que estos sean mayores que los precios de venta y permitan la obtención de utilidades.
- 5. Mantener la política de cobro de la entidad sin que estas afecten sus niveles de ventas.
- 6. Extender el tiempo en las cuentas por pagar, sin perder su reputación crediticia, pues esto le permitirá un mayor financiamiento ajeno, libre de interés.
- 7. Realizar un estudio de mercado que permita determinar otras vías de ingreso, como por ejemplo arrendar el parqueo, comedor o la venta de energía eléctrica, ya que la empresa la adquiere por bloques y ésta se puede vender a un precio competitivo.
- 8. Dividir el inventario por actividad o familia y luego realizar un análisis de rotación de inventario descentralizado, para determinar aquellos que atentan contra la eficiencia de la Gerencia.

## **BIBLIOGRAFÍA**

- 1. Alexander Servat, Alberto. Manual para documentar sistemas de calidad.
- 2. Sapag Chain, Nassir. Preparación y evaluación de proyectos. 4ta. Edición, McGraw-Hill 2000. Pág. 1-49.
- 3. Ferry, George R. Principios de Administración. México, Continental 1987. Pág. 23-64.
- 4. Romero López, Alvaro Javier. Principios de Contabilidad. México. McGraw Hill 1995. Pág. 8-32.
- 5. McNeil, I. E. Procedimientos básicos de contabilidad. México: Herrero Hnos., 1971. Pág. 4-22.
- 6. Warren, Carl S. y otros. Contabilidad Administrativa. 6ta Edición. México, Thomson 2000
- 7. Koonts, Harold. Administración desde una perspectiva global. 10ma. Edición México, McGraw Hill Interamericana de México. 1994. 824pp.
- 8. Robbins, Stephen P. Administración teoría y práctica. 4ta. Edición México. Prentice-Hall Interamericana. 1994. 770pp.
- 9. Sarazúa De León, Mynor Haroldo. Análisis de costos de la fábrica de calzado Hola. Trabajo de Graduación Ing. Industrial. Guatemala, Universidad de San Carlos de Guatemala, Facultad de Ingeniería, 2003. 74 pp.
- 10. Delio Quiñónez, José Manuel. Propuesta de mejoramiento para un sistema de costos y presupuestos en la mediana empresa Exmil, S.A. Trabajo de Graduación Ing. Industrial. Guatemala, Universidad de San Carlos de Guatemala, Facultad de Ingeniería, 2004. 110pp.
- 11. Ley de Zonas Francas de la República de Guatemala. Ed. 2008.
- 12. **www.google.com.gt. Mayo 2008.**
- 13. **http://www.google.com.gt/search?sourceid=navclient&gfns=1&ie=U TF8&rlz=1T4SUNA\_esGT285US286&q=calculo+de+punto+de+equilib rio. Mayo 2008.**
- 14. **http://www.abcdatos.com/tutoriales/tutorial/z601.html. Mayo 2008.**
- 15. **www.exceluciones.com. Mayo 2008.**
- 16. **Contabilidad de Costos.** Horngren, Charles T., Foster, Datar. Décima Edición.